Муниципальное бюджетное общеобразовательное учреждение «Заречномедлинская средняя общеобразовательная школа имени К.А. Ложкина»

**SENIGRATIVE STATE УТВЕРЖДАЮ** Директор MB@W «Заречномедлинская COIII»<br>«заречное душества = Владыкина Л.Я.<br>25 августа 2022г. w 807003040 OFP

### ДОПОЛНИТЕЛЬНАЯ ОБЩЕОБРАЗОВАТЕЛЬНАЯ ОБЩЕРАЗВИВАЮЩАЯ ПРОГРАММА «Увлекательная информатика»

Направленность: технологическая

Возраст обучающихся: 10 - 13 лет

Срок реализации: 1 год

Автор составитель:

Ефремова Т.Н.

Педагог дополнительного образования

д. Заречная Медла 2022 год.

#### **1. Пояснительная записка.**

Дополнительная общеобразовательная общеразвивающая программа «Увлекательная информатика» **технической направленности** составлена в соответствии с нормами, установленными следующей законодательной базой:

- Федеральный Закон Российской Федерации от 29.12.2012 г. №273 «Об образовании в Российской Федерации».
- Устав муниципального бюджетного образовательного учреждения «Заречномедлинская средняя общеобразовательная школа имени К.А.Ложкина»;
- Положение о разработке, содержании и утверждении дополнительной общеобразовательной общеразвивающей программы МБОУ «Заречномедлинская СОШ».

### **Уровень программы** стартовый.

**Актуальность:** обучение по программе является одним из механизмов формирования творческой личности, умение ориентироваться в современном обществе, формирует мышление современного человека, основанное на развитии логики и программирования с использованием современных компьютерных технологий. Программа предусматривает реализацию запроса детей и родителей Дебёсского района на техническую направленность в дополнительном образовании.

При реализации программы **применяется конвергентный подход**, взаимопроникновение и взаимовлияние различных предметных областей, конвергентные технологии (информационно-коммуникационные, когнитивные технологии, STEAMтехнология).

Применение STEAM-технологии позволяет сочетать междисциплинарный и прикладной подход, является инструментом развития критического мышления, исследовательских компетенций, навыков работы в группе. STEAM-технология нацелена на будущие профессии, основанные на высокотехнологичном производстве на стыке естественных наук.

 Таким образом, данная программа является целостным интегрирующим практическим инструментом для совершенствования как технологических, так и образовательных умений у детей, готовит их к полноценной жизни в информационном обществе.

### **Отличительные особенности программы.**

Программа рассчитана на обучение детей средних классов, когда должны прививаться навыки ответственной работы с компьютером, чтобы впоследствии дети могли легко освоить материал на уроках информатики. Повторение MSWord,PowerPoint, графический исполнитель Стрелочка и мультимедийная среда Scratchпозволяют сформировать у детей интерес к предмету информатика. В рамках освоения программы создаются условия для индивидуальной, проектной и исследовательской деятельности.

При реализации программы также используется такие технологии, как развивающее обучение, здоровье сберегающие технологии, коммуникативные технологии, личностно-ориентированный подход, когнитивные технологии.

В ходе реализации программы, по изучению некоторых тем, реализуется читательская грамотность. Способность человека понимать и использовать письменные тексты, размышлять о них и заниматься чтением, чтобы достигать своих целей, расширять свои знания и возможности, участвовать в социальной жизни.

Проводится воспитательная работа по различным направлениям (патриотическому, духовно-нравственному воспитанию, правовому воспитанию, формирование здоровье сберегающей среды и т.д.)

**Вариативность, возможность выбора и построения индивидуальной образовательной траектории.** В программе предусмотрена возможность обучения по индивидуальному учебному плану в пределах осваиваемой программы, а также построение индивидуальной образовательной траектории через вариативность материала,

предоставление заданий различной сложности в зависимости от психофизиологического состояния конкретного ребенка.

Организация учебного процесса осуществляется с учетом индивидуальных особенностей обучающихся: уровня знаний и умений, индивидуального темпа учебной и творческой деятельности и др. Это позволяет создать оптимальные условия для реализации потенциальных возможностей каждого обучающегося.

Вариативность - через разные виды работ.

**Интегрированность, преемственность, взаимосвязь с другими типами образовательных программ, уровень обеспечения сетевого взаимодействия.**

Образовательная программа «Увлекательная информатика» призвана дополнить знания школьников по информатике, причем она ориентирована в основном на практические умения, которым в школе уделяется недостаточно внимания. Данная программа позволяет детям приобрести устойчивые навыки работы на персональном компьютере, обеспечивает развитие внимания, памяти, мышления, познавательных интересов.

Обучающиеся в данном объединении дети принимают участие в конкурсах, мастерклассах организованными другими образовательными учреждениями.

На занятиях объединения обучающимся пригодятся знания и навыки, приобретенные на уроках математики и информатики, а так же по программам технической направленности по освоению компьютерной грамотности.

Занятия проходят в центре образования естественно-научного и технологического профилей «Точка роста» на базе МБОУ «Заречномедлинская СОШ».

**Адресат программы.** Для обучения рекомендуется принимать подростков 10-13 лет, любящих заниматься конструированием, проявляющих интерес к предмету информатика. **Состав группы**. Количество обучающихся в объединении – 8-17 человек.

### **Объём программы.**72 часа

**Формы организации образовательного процесса.** Наиболее подходящими формами организации образовательного процесса являются: индивидуальные, групповые, индивидуально-групповые. Занятия строятся соответственно возрастным особенностям: определяются методы проведения занятий, подход к распределению заданий, организуется коллективная работа, планируется время для теории и практики. Занятия проводятся в виде лекций и практических занятий, презентаций проектов.

**Формы дистанционного обучения:** при проведении занятий используется платформа Google Classroom, ВКонтакте, Вайбер, ZOOM.

#### **Срок освоения программы.** 1 год.

**Режим занятий.** Общее количество часов по программе – 72. Занятия проводятся по 1 раз в неделю по 2 часа (45 минут – один академический час).

**Цель:** развитие творческих способностей обучающихся посредством компьютерных технологий.

**Задачи**:

- 1. Повысить у обучающихся мотивацию к изучению наук естественнонаучного цикла.
- 2. Вовлечь детей в проектную деятельность, развить логическое и алгоритмическое мышление.
- 3. Сформировать у детей навыки пользования ГРИС (графические исполнители)
- 4. Научить работать в мультимедийной среде Scratch.
- 5. Сформировать навыки работы в текстовомредактореMicrosoftWord и программе создания презентаций PowerPoint.

### **Планируемые результаты.**

Личностные:

1. Обучаясь по программе, дети будут вовлечены в деятельность, непосредственно связанную с науками естественно-научного цикла: математики, информатики. Будут замотивированы изучать эти науки в дальнейшем.

#### Метапредметные:

2. Обучающиеся будут вовлечены в проектную деятельность, научатся защищать свои проекты, выполненные в мультимедийной среде Scratch.Смогут представлять свою работу перед товарищами, будут использовать приобретённые знания и умения в учебной деятельности и повседневной жизни. Работа в графических программах и мультимедийной среде Scratch разовьёт их логическое и алгоритмическое мышление.

## Предметные:

- 3. Научатся выполнять практические задания в программах MicrosoftWord, PowerPoint и графическом исполнителе Стрелочка.
- 4. У обучающихся сформируется представление о программировании в мультимедийной среде Scratch.

# **2. Учебный план.**

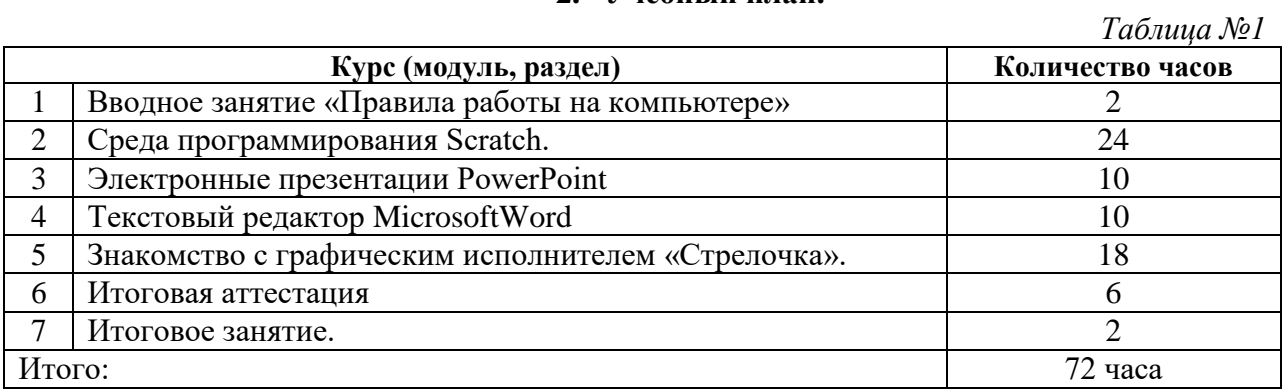

# **3. Содержание программы**

# **Учебно-тематический план.**

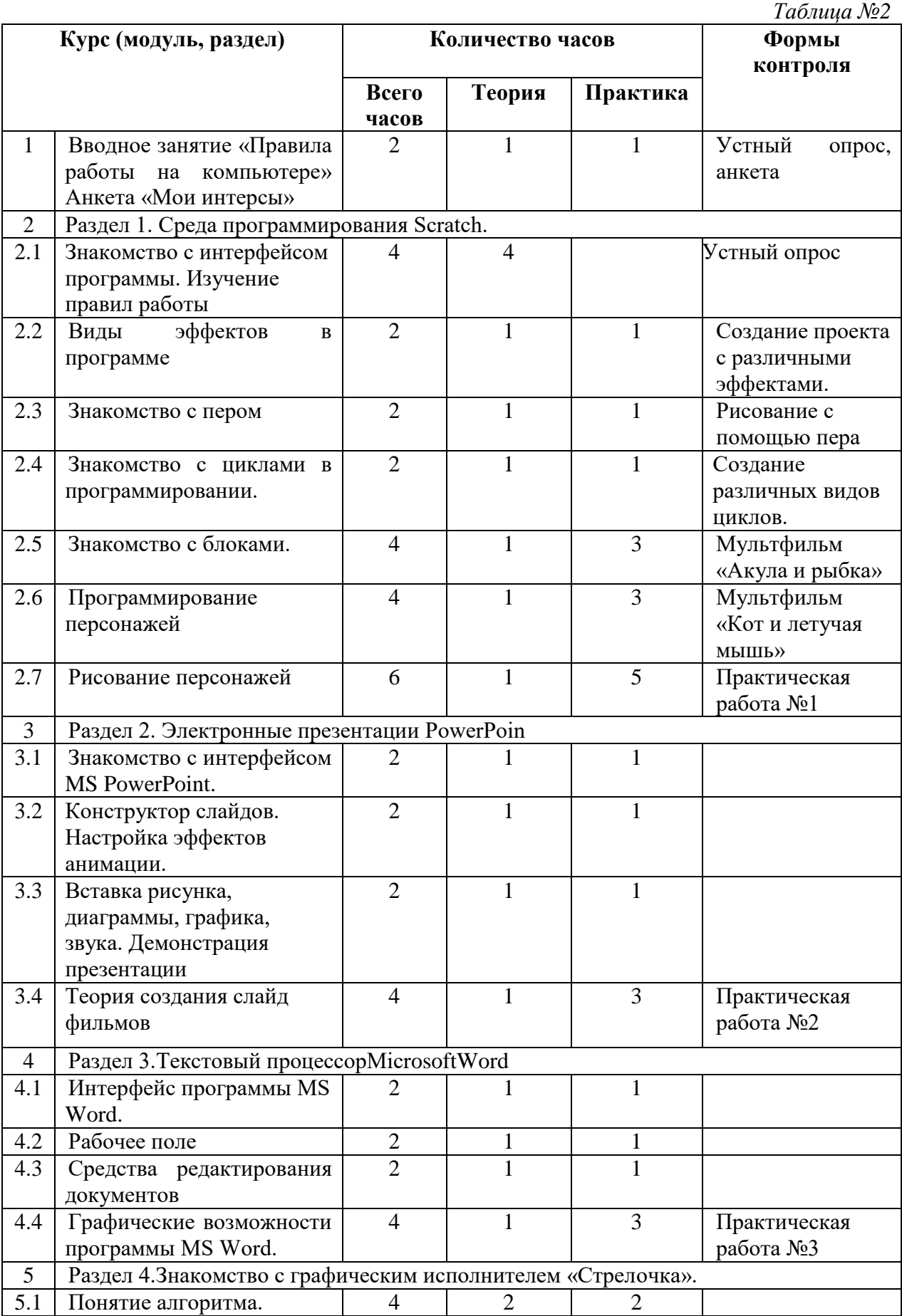

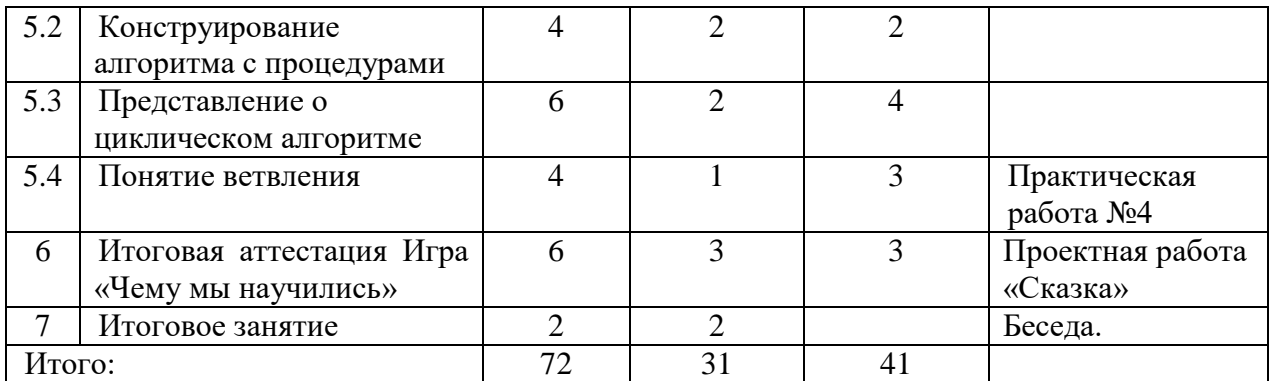

### **Содержание учебно-тематического плана**

#### **Тема 1. Вводное занятие ««Правила работы на компьютере»» (2 часа)**

**Теория:** Инструктаж по технике безопасности. Правила поведения в компьютерном классе. Знакомство с ЭВМ и необходимыми принадлежностями для работы. Организация хранения информации в компьютере. Диски. Дискеты. Флэш накопители. Разъяснение правил работы на компьютере.

**Практика:**Устный опрос. (Как нужно вести себя в кабинете информатики? Какие есть составные части компьютера? Как включить и выключить компьютер? Какие есть составные части компьютера?)**.**Тест «Компьютер»

#### **Тема 2. Среда программирования Scratch 1.4 ( 28 часов ).**

### **2.1 Знакомство с интерфейсом программы. Изучение правил работы (4 часа)**

**Теория:** Знакомство с интерфейсом программыScratch. Понятие команд исполнителя. Понятие системы команд исполнителя, исполнитель. Возможности Scratch. Интерфейс, главное меню. Команды и блоки. Программные единицы: скрипты. Линейный алгоритм. Работа с несколькими спрайтами одновременно.

### **2.2. Виды эффектов в программе( 2 часа)**

**Теория:** Виды эффектов в программе

**Практика:** Создание проекта с различными эффектами.

### **2.3 Знакомство с пером( 2 часа)**

**Теория:** Знакомство с пером

**Практика:** Рисование с помощью пера

### **2.4 Знакомство с циклами в программировании.( 2 часа)**

**Теория:**Циклические алгоритмы. Цикл «Повторить n раз».

**Практика:**Создание различных видов циклов.

## **2.5 Знакомство с блоками.( 4 часа)**

**Теория:**Блоки «Движение», «Перо», «Контроль», «Внешность», «Перо», «Операторы». **Практика:** Мультфильм «Акула и рыбка»

### **2.6. Программирование персонажей( 4 часа)**

**Теория:**Библиотека костюмов и сцен Scratch 1.4. Анимация формы.

**Практика:** Мультфильм «Кот и летучая мышь»

**2.7 Рисование персонажей( 6 часа)**

**Теория:** Рисование персонажей

**Практика:**Практическая работа №1

### **Тема 3. Электронные презентации PowerPoin (10 часов)**

### **3.1 Знакомство с интерфейсом MS PowerPoint. (2 часа)**

**Теория:**Запуск программы. Ознакомление с правилами заполнения слайдов.

**Практика:** Фронтальная практическая работа: знакомство с окном программы MS

PowerPoint. Использование изученных правил на практике.

### **3.2 Конструктор слайдов. Настройка эффектов анимации. (2 часа)**

**Теория:**Использование конструктора слайдов для создания презентации.Изучение правил настройки эффектов анимации.

**Практика:**Применение изученного материала на практике**.**

Применение изученного материала на практике**.**

### **3.3 Вставка рисунка, диаграммы, графика, звука. Демонстрация презентации. (2 часа)**

**Теория:**Вставка рисунка, диаграммы, графика, звука, гиперссылок при создании презентации. Демонстрация презентации.

**Практика:** Применение изученного материала на практике**.**

# **3.4.Теория создания слайд фильмов. (4 часа)**

**Теория:**Объяснение материала по созданию слайд фильмов на примере создания слайд фильма «Мультфильм».

**Практика:**Практическая работа №2

**Тема 4.Текстовый процессором MicrosoftWord (10 часов)** 

### **4.1 Интерфейс программы MS Word. (2 часа)**

**Теория:**Формирование документа. Правила ввода текста. Открытие и сохранение документа в различных форматах. Режимы просмотра документа.

**Практика:** Использование полученных знаний на практике

### **4.2 Рабочее поле (2 часа)**

**Теория:** Режимы работы текстового редактора. Понятие раздела. Колонтитулы, нумерация страниц. Шаблоны, использование и создание шаблонов для оформления текста. Стили документа. Использование оглавления документа.

**Практика:** Редактирование предложенного текста

# **4.3. Средства редактирования документов(2 часа)**

**Теория:**Проверка орфографии и правописания, синонимы.. Ввод, редактирование и форматирование текста. Перекрестные ссылки. Гиперссылки. Виды списков. Маркеры. Табуляция.

**Практика:**Работа со списками.

### **4.4. Графические возможности программы MS Word. (4 часа)**

**Теория:**Создание объектов (фигуры, объект WordArt, иллюстраций). Управление объектами в документе. Работа с таблицами. Алгоритм создания и работы с таблицей в документе. Форматирование таблицы. Границы и заливка.

**Практика:**Практическая работа №3

### **Тема 5. Знакомство с графическим исполнителем «Стрелочка» (18 ч).**

### **5.1 Понятие алгоритма. (4 часа)**

**Теория:** Примеры алгоритмов из окружающей жизни. Понятие последовательного (линейного) алгоритма.

**Практика:** Понятие команд исполнителя. Конструирование линейного алгоритма «Квадрат», «Буква Т», «Буква Ф», «Буква Ю»

**5.2 Конструирование алгоритма с процедурами (4 часа)**

**Теория:** «Число 1919», «Зигзаг», «Орнамент».

**5.3 Представление о циклическом алгоритме. (6 часов)**

**Теория:** Понятие циклического алгоритма. Реализация циклов в алгоритме цикла. Циклы с постусловием и предусловием.

**Практика** Конструирование циклического алгоритма «Линия», «Рамка», «Разлиновка», «Лесенка», «Расческа».

### **5.4. Понятие ветвления. ( 4 часа)**

**Теория:**Полное и неполное ветвлении. Вложенные ветвления. Значение и применение в алгоритме. Примеры решения.

**Практика:** Практическая работа №4

### **6. Итоговая аттестация. (6 часов)**

**Теория:** повторение пройденного материала за год.

**Практика:** работа над проектом «Сказка» и его защита.

### 7. **Итоговое занятие.**

**Теория:** беседа. Подведение итогов работы объединения за учебный год. Обсуждение наиболее удачных работ. Просмотр презентаций.

# **Комплекс организационно-педагогических условий Календарный учебный график.**

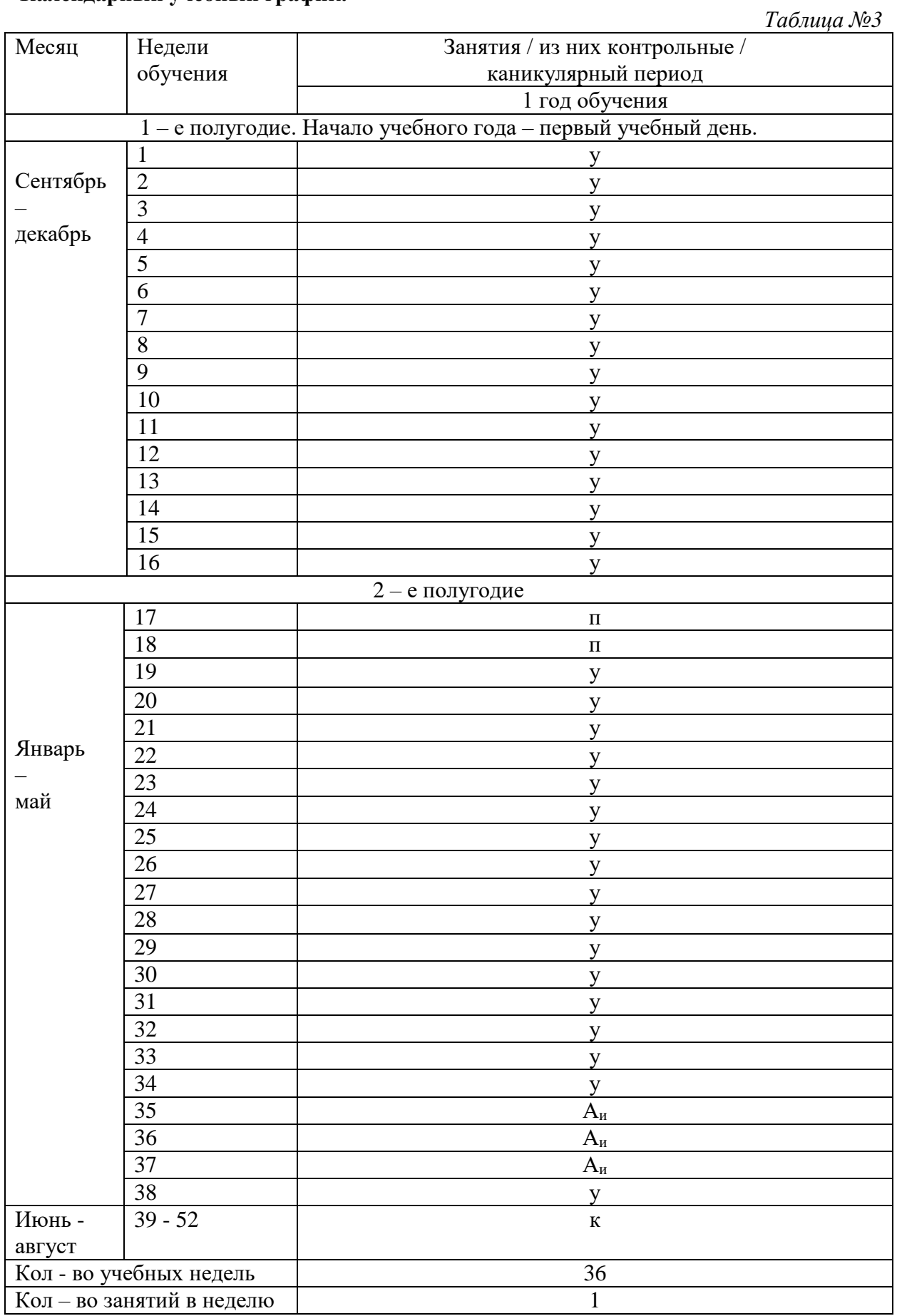

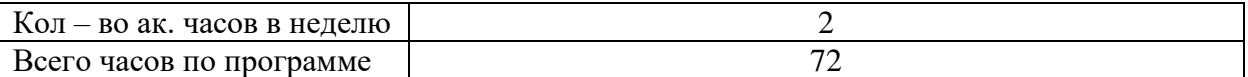

#### **Условия реализации программы:**

Для реализации программы занятия объединения необходимо проводить в классе с возможностью подключения к сети Интернет, оборудованном 4 компьютерами или ноутбуками с полным пакетом офисных приложений MicrosoftOffice.

### *Информационное обеспечение.*

На занятиях объединения целесообразно использовать стандартные программы MicrosoftOffice а так же дополнительные программные обеспечения «ГРИС», «Scratch».

#### *Кадровое обеспечение.*

Реализация программы и подготовка занятий осуществляется педагогом дополнительного образования, имеющим навыки работы со стандартными программами MicrosoftOffice, а так же дополнительные программные обеспечения «ГРИС», «Scratch».

### **Формы, аттестации, контроля.**

На первом занятии собучающимися проводится анкетирование с целью определения уровня их подготовленности, результаты которого помогут педагогу найти к каждому из детей индивидуальный подход. Учитывая, знания и умения ребенка, педагог сможет при необходимости разделить детей на пары, в которых один из обучающихся будет обладать навыками работы на компьютере. Это позволит детям работать более продуктивно во время обучения.

Для реализации содержания обучения все занятия дополняются и закрепляются выполнением устного опроса, теста, практическихи творческихработ. Навыки, приобретенные на занятиях, помогут обучающимся представлять информацию в наиболее наглядном и удобном для восприятия виде.

Выполнение практических работ по темам способствует закреплению полученных знаний, навыков и умений для выполнения работы.

В конце обучения проводится **итоговая аттестация**в форме работы над проектом в мультимедийной среде Scratch«Сказка» и его защита, в ходе которой проверяется усвоение, как теоретического материала, так и практических умений и навыков.

### **Оценочные материалы.**

Оценка тестового задания оценивается по уровню выполнения. 100-80 % заданий – высокий уровень; 70-50 % - средний; 40% и ниже – низкий.

Оценка практических работ обучающихся проводится по 5 бальной шкале. Оценивается сложность технического исполнения – до 5 баллов; художественные и содержательные достоинства – до 5 баллов: защита работ – до 5 баллов. Максимальное количество баллов, которые могут получить обучающиеся при выполнении практических работы – 15 баллов.

### **Методические материалы.**

Для выполнения задач программы «Увлекательная информатика» в ней сочетаются такие формы проведения занятий, как беседы (теоретический материал) и практические работы.

На занятиях объединения используются следующие методы работы:

 - Словесные – вербальные (объяснение, рассказ, беседа, инструктаж). Эти методы используются при знакомстве обучающихся с новой темой.

- Демонстрационные или наглядные методы.

- Практические методы (создание презентаций).
- Методы мотивации и стимулирования (творческие задания, поощрения).

- Методы контроля и коррекции.

*Таблица №4*

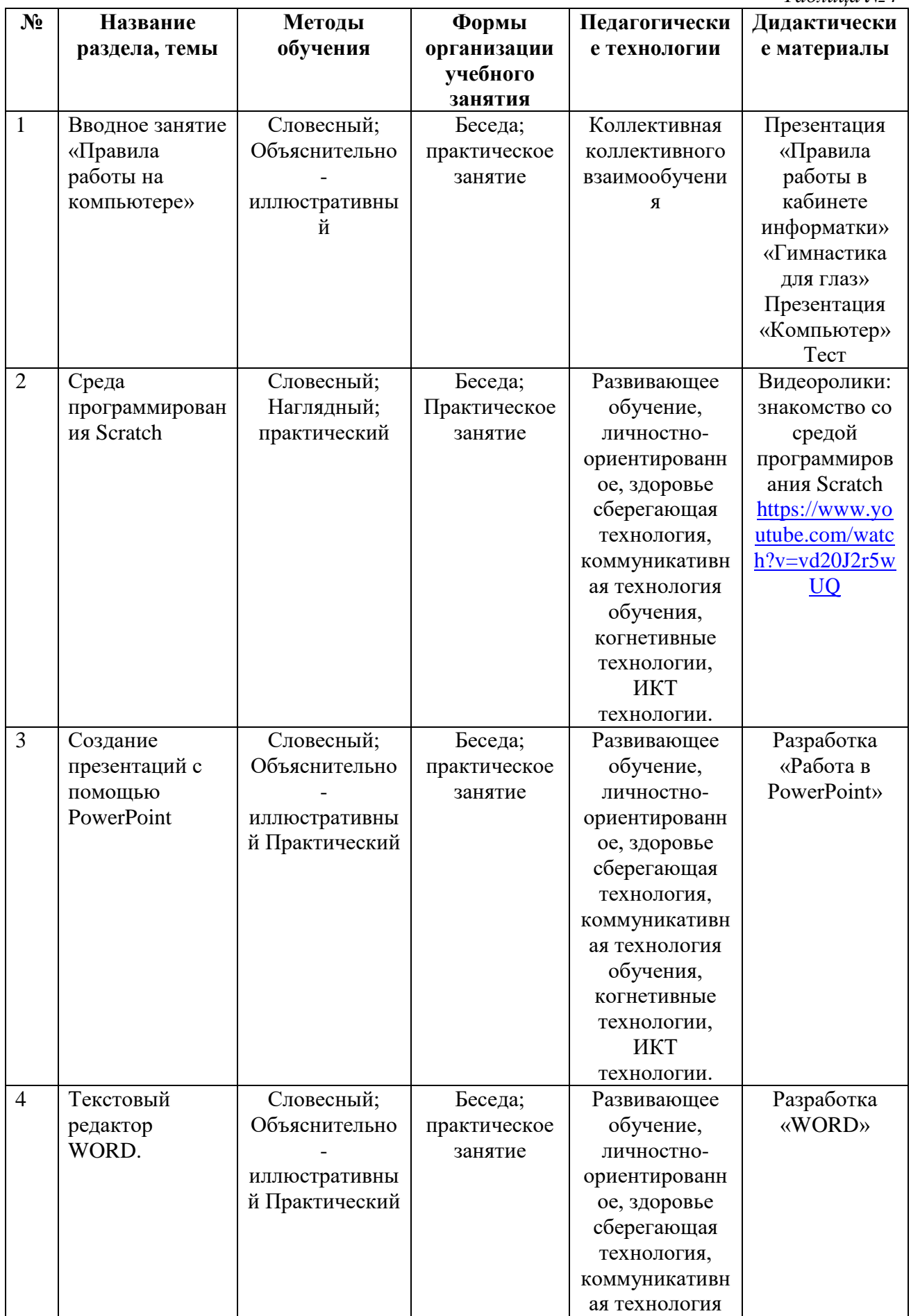

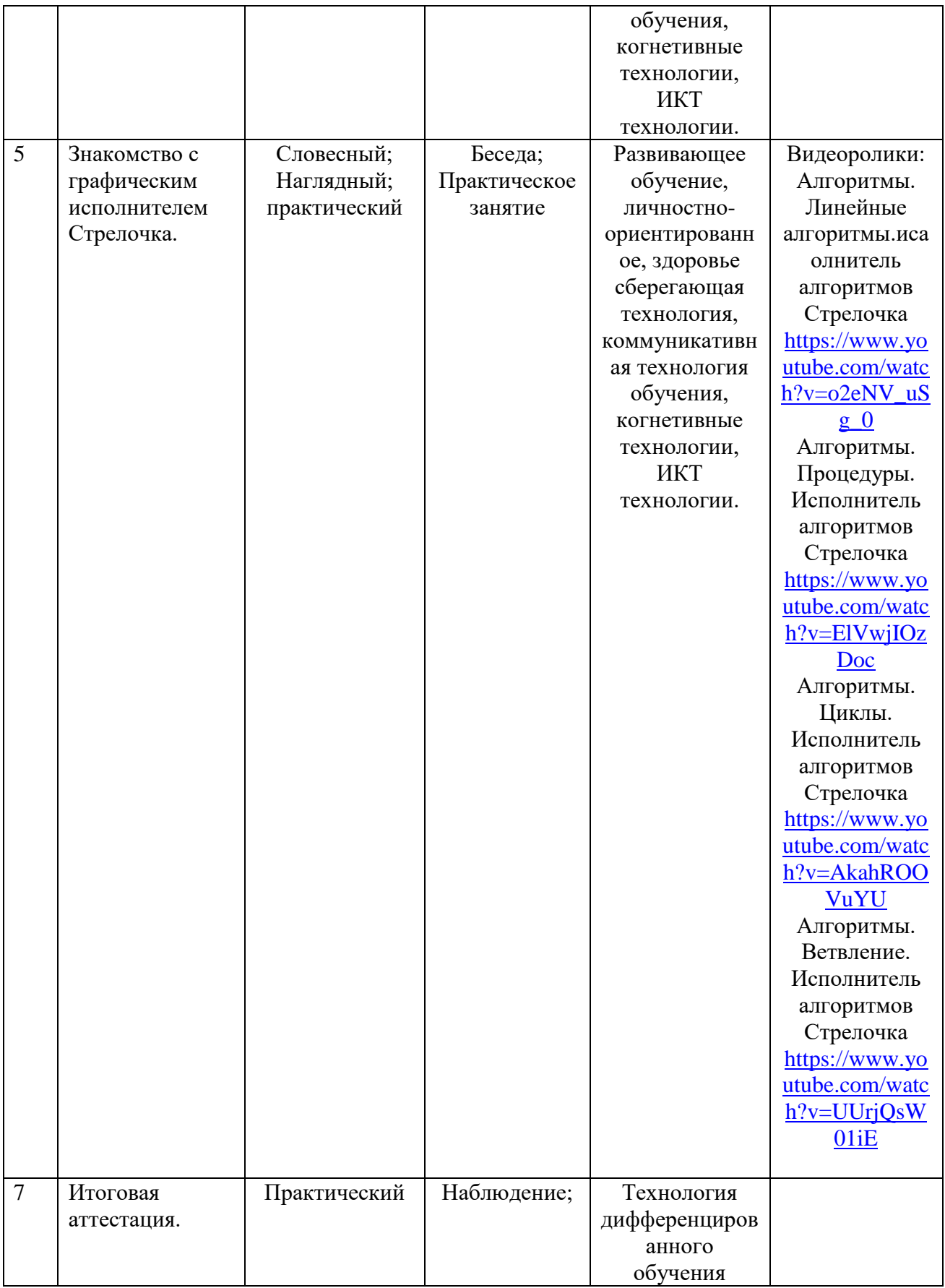

.

## Рабочая программа воспитательной работы 1.1 Особенности воспитательной работы в Центре творчества.

#### Особенности организуемого в организации воспитательного процесса

В МБОУ «Заречномедлинская СОШ» дети получают не только знания и умения по выбранному направлению, но и учатся быть социально активными, информационно грамотными и полезными членами общества. В содержании образовательного процесса наряду с образовательными и творческими задачами обязательно присутствуют задачи воспитательные, направленные на организацию социального опыта ребенка. формирование социальной активности, адаптивности, социальной ответственности.

Воспитание в учреждении рассматривается как:

социальное взаимодействие педагога и обучающегося, ориентированное на сознательное овладение детьми социальным и духовным опытом,

формирование у них социально значимых ценностей и социально адекватных приемов поведения,

является долговременным и непрерывным процессом, результаты которого носят отсроченный характер.

Так же воспитывающая деятельность детского объединения дополнительного образования имеет две важные составляющие - индивидуальную работу с каждым обучающимся и формирование детского коллектива.

Персональное взаимодействие педагога с каждым обучающимся является обязательным условием успешности образовательного процесса в учреждении. Из анкетирования удовлетворенностью образовательными услугами нами определено, что ребенок приходит на занятия, прежде всего, для того, чтобы содержательно и эмоционально пообщаться со значимым для него взрослым.

Организуя индивидуальный процесс, педагог решает целый ряд педагогических залач:

- помогает ребенку адаптироваться в новом детском коллективе, занять в нем достойное место;

- выявляет и развивает потенциальные общие и специальные возможности и способности обучающегося;

- формирует в ребенке уверенность в своих силах, стремление к постоянному саморазвитию;

- способствует удовлетворению его потребности в самоутверждении и признании, создает каждому «ситуацию успеха»;

- развивает в ребенке психологическую уверенность перед публичными показами (выставками, выступлениями, презентациями и др.);

- формирует у обучающегося адекватность в оценках и самооценке, стремление к получению профессионального анализа результатов совей работы;

у обучающегося коллективную формирует ответственность, умение взаимодействовать с другими членами коллектива.

#### Цель и задачи воспитания

Цель: личностное развитие обучающихся.

Достижению поставленной цели воспитания будет способствовать решение следующих основных задач:

1) использовать социокультурное и интернет - пространство для усиления воспитательной составляющей учебного занятия;

обеспечить развитие личности, формирование компетенций, необходимых  $(2)$ для жизни;

3) приобщить обучающихся  $\mathbf{K}$ общечеловеческим нормам морали, национальным устоям и традициям;

4) воспитать внутреннюю потребность личности в здоровом образе жизни, ответственном отношении к природной и социокультурной среде обитания;

5) *организовать работу с семьями обучающихся, их родителями или законными представителями, направленную на совместное решение проблем личностного развития детей.*

#### **Виды, формы и содержание деятельности**

Воспитательная работа в ОУ интегрирована в учебный процесс, реализуется на учебных занятиях и массовых мероприятиях и строится по семи направлениям: патриотическое, правовое, духовно – нравственное, экологическое, здоровый образ жизни, основы безопасности жизнедеятельности, профориентация.

**Патриотическое***:* это мероприятия, направленные на формирование у детей патриотических чувств, активной гражданской позиции, терпимости и уважения. Формирование чувства патриотизма и гражданственности, уважение к памятникам защитников Отечества и подвигов героя.

 Тематические беседы, экскурсии, просмотр фильмов патриотического содержания. Знакомство с историей и культурой Удмуртии и Дебесского района, фольклором.

 Знакомство с героическими страницами истории России, жизнью замечательных людей, с обязанностями гражданина.

- Экскурсии по историческим и памятным местам.
- Конкурсы и спортивные соревнования.

др.

- Встречи с ветеранами и военнослужащими.
- Участие в Акциях «Бессмертный полк», «Окна Победы», «Сад Победы» и

 Участие в конкурсах: на знание истории государственной символики РФ и УР «Овеянные славою флаг наш и герб», «Моя малая Родина: природа, культура, этнос», «Во славу Отечества», «Рождественские чтения» и др.

**Духовно-нравственное***:* это мероприятия, направленные на гармоничное духовное развитие личности, пропаганду культурно-исторических традиций. Формирование бережного отношения к культурному наследию и традициям многонационального народа РФ.

 Дела благотворительности, милосердия, оказание помощи нуждающимся, забота о животных, живых существах, природе.

Участие в Весенней неделе добра, благотворительных концертах.

 Общение со сверстниками противоположного пола в учёбе, общественной работе, отдыхе, спорте, подготовка и проведение бесед о дружбе, любви, нравственных отношениях.

 Расширение опыта позитивного взаимодействия в семье - беседы о семье, о родителях и прародителях, открытые семейные праздники, выполнение и презентация совместно с родителями творческих проектов.

Знакомство с деятельностью традиционных религиозных организаций.

Участие в проектах социальной реабилитации детей с ОВЗ.

Ключевое дело «День Друга»: выставка фотографий домашних питомцев обучающихся; викторины, стенгазеты, фотоколлажи, посвященные домашним питомцам. Это дело позволяет детям освоить нормы гуманного поведения «человек – животное», узнать о преданности питомцев и о необходимости брать на себя ответственность за них.

**Экологическая культура:** это мероприятия, направленные на формирование экологической грамотности.

 Краеведческая, поисковая, экологическая работа в местных и дальних туристических походах и экскурсиях, путешествиях и экспедициях.

 Участие в деятельности детско-юношеских общественных экологических организаций.

Участие в экологических выставках, акциях («День птиц», «Покормите птиц зимой» и др.

**Здоровый образ жизни**: это мероприятия, направленные на формирование мотивации здорового образа жизни человека, неприятие вредных привычек. Традиционные мероприятия:

 Беседы, просмотры учебных фильмов, игровые и тренинговые программы, занятия и мероприятия о здоровье, здоровом образе жизни.

 Беседы с педагогами, психологами, мед. работниками, родителями о возможном негативном влиянии компьютерных игр, телевидения, рекламы на здоровье человека.

 Профилактика вредных привычек, зависимости от ПАВ - дискуссии, тренинги, ролевые игры, обсуждения видеосюжетов и др.

Проведение походов, соревнований.

Эмоциональные разрядки.

#### **Правовое***:*

 Акции «Номер телефона доверия в моем мобильнике», «Дети против коррупции», Игра – квест «Толерантность».

 Работа стенда «Правовой уголок», стенда по профилактике экстремизма с указанием рубрик: «Правовые основы детям», «Мы разные, но равные».

 Размещение на сайте, стенде информации о правах и обязанностях обучающихся (из Устава) и др.

**Основы безопасности жизнедеятельности:** это мероприятия, направленные на формирование устойчивых навыков поведения в обществе.

Мероприятия по профилактике экстремизма и терроризма.

Проведение вводных и внеплановых инструктажей по ТБ, ПДД, ПБ,

Беседы «Когда родителей нет дома», «Безопасная дорога» и др.

Беседы о безопасности в сети интернет.

**Профориентация. Воспитание трудолюбия, сознательного, творческого отношения к образованию, труду и жизни.** Общественно полезная деятельность, создание игровых ситуаций по мотивам различных профессий, занятие народными промыслами, природоохранная деятельность, работа в творческих и учебнопроизводственных мастерских, трудовые акции, встречи и беседы с интересными успешными людьми.

Профессиональное воспитание обучающихся включает в себя формирование следующих составляющих поведения ребенка:

– Этика и эстетика выполнения работы и представления ее результатов.

– Культура организации своей деятельности.

– Уважительное отношение к профессиональной деятельности других.

– Адекватность восприятия профессиональной оценки своей деятельности и ее результатов.

– Знание и выполнение профессионально-этических норм.

– Понимание значимости своей деятельности как части процесса развития культуры (корпоративная ответственность).

 Профориентационные игры: деловые игры, квесты, решение кейсов (ситуаций, в которых необходимо принять решение, занять определенную позицию), расширяющие знания детей о типах профессий, о способах выбора профессий, о достоинствах и недостатках той или иной интересной детям профессиональной деятельности;

 Экскурсии на предприятия, организации, дающие детям начальные представления о существующих профессиях и условиях работы людей, представляющих эти профессии

#### **Работа с родителями обучающихся или их законными представителями.**

Работа с родителями или законными представителями обучающихся осуществляется для более эффективного достижения цели воспитания, которое обеспечивается согласованием позиций семьи и ОУ в данном вопросе.

Регулярное информирование родителей об успехах их детей, о жизни ОУ в целом через социальную сеть в Контакте в группе «Заречномедлинская СОШ»

Регулярное информирование родителей об успехах и проблемах их детей, о жизни детского объединения в целом через социальную сеть в Контакте в родительских веб – чатах объединений.

Индивидуальное консультирование c целью координации воспитательных усилий педагогов и родителей.

Организация родительских собраний.

Привлечение членов семей обучающихся к организации и проведению дел объединения.

Организация мастер – классов, открытых занятий и других событий.

Цикл дел «Персональная выставка» предполагает организацию в течение года персональных выставок творческих работ детей. Это выставки фотографий, рисунков, картин, поделок из различного материала, поделок из Лего и т.п. Такого рода выставки помогут ребенку преодолевать застенчивость, проявлять инициативу, научат правильно отвечать на похвалы и принимать благодарности, разумно реагировать на критику и пожелания, со вниманием относиться к работам других детей и корректно высказывать свое мнение о них.

#### **Показатели результативности:**

Уровень сформированности российской идентичности.

Уровень сформированности общекультурных, коммуникативных, социально – трудовых, здоровьесберегающих, информационных, командных, креативных, компетенций, компетенций личностного самосовершенствования.

Уровень социальной активности обучающихся.

Уровень сформированности потребности в ведении здорового образа жизни, ответственном отношении к природной и социокультурной среде обитания.

# **Календарный план воспитательной работы.**

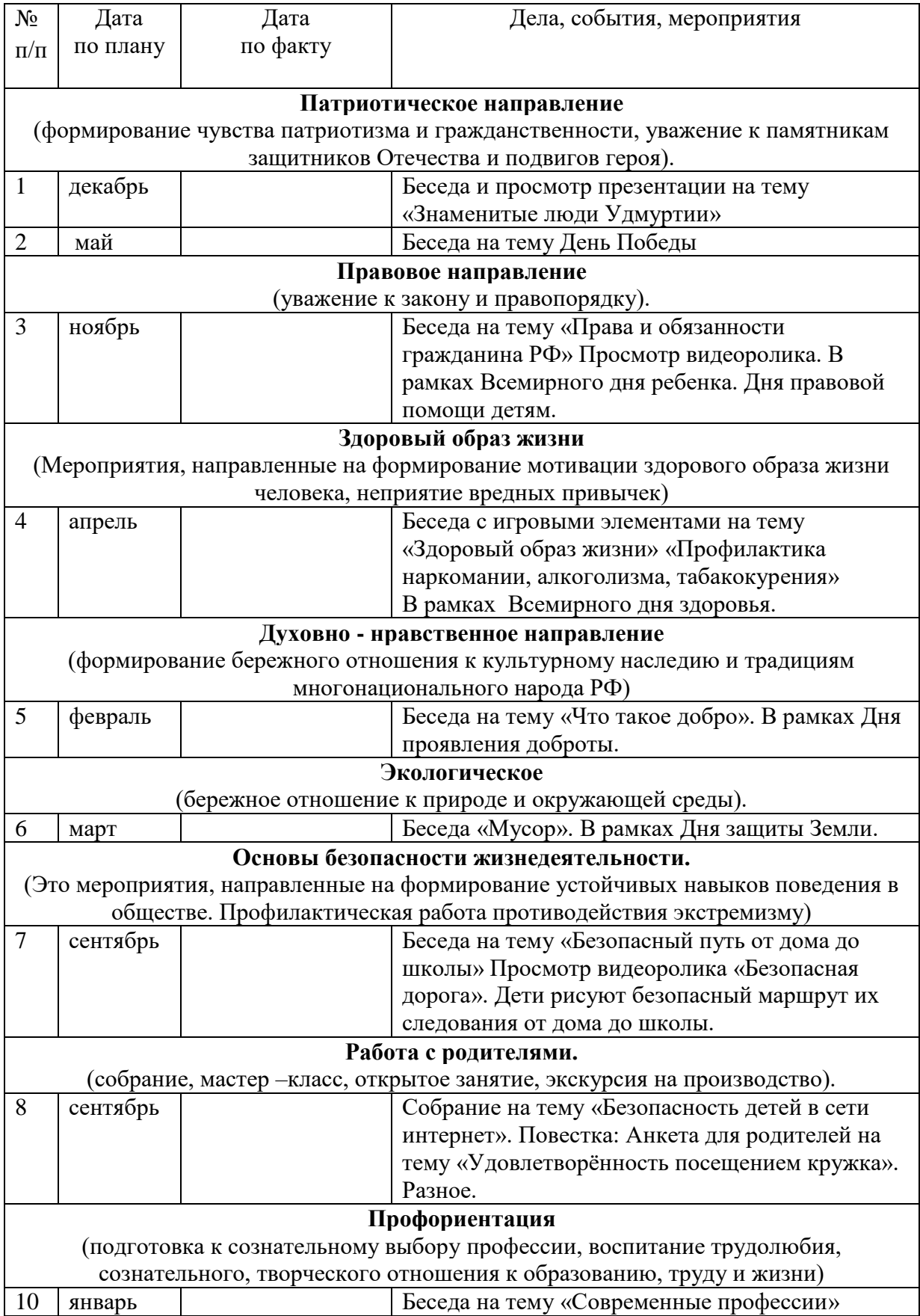

### **5.Список литературы**

# *Основная:*

1.Баловсяк, Н. В. Реферат, курсовая, диплом на компьютере. Популярный самоучитель / Н.В. Баловсяк. – СПб.: Питер, 2007. – 176 с.

2.. Кравченя, Э.М. Компьютерная графика / Кравченя Э.М. - Минск: Новое знание, 2006.- 248с.

3.Патаракин, Е. Д. Учимся готовить в среде Скретч / Патаракин Е. Д. Москва: Интуит.ру,  $2008 - 185$  c.

4.Рындак, В. Г. Проектная школьника в среде программирования Scratch / Рындак В.Г. - Оренбург: Оренбургский государственный институт менеджмента, 2009. – 350 с.

## *Дополнительная:*

1. Семакин, И. Г. Информатика и ИКТ: учебник для 8-9 класса / И. Г. Семакин, Л. А. Залогова, С. В. Русаков, Л. В. Шестакова. – Москва: БИНОМ. Лаборатория знаний, 2010. – 165 с.

### Муниципальное бюджетное общеобразовательное учреждение

«Заречномедлинская средняя общеобразовательная школа имени К.А. Ложкина»

Контрольно-измерительные, оценочные, методические, дидактические и другие материалы

по дополнительной общеобразовательной общеразвивающей программе

«Увлекательная информатика»

технической направленности

Подготовил:

Ефремова Татьяна Николаевна,

Педагог дополнительного образования.

#### Анкеты для оценивания удовлетворенности качеством программы.

#### Анкета для обучающихся в начале учебного года.

1. Укажи свой возраст:

#### 2. Почему ты выбрал именно это объединение дополнительного образования?

- А. Посоветовали в школе / детском саду
- Б. Ходят друзья, родственники, знакомые
- В. Так решили родители
- Г. Интересные направления обучения
- Д. Удобное местоположение (рядом с домом, школой)
- Е. Твой вариант по последните при подразни по последните подразни по подразни по подразни по последните подразни

### 3. Знаешь ли ты, чем будешь заниматься в объединении «Компьютерная азбука» в этом году?

А. Да;

- Б. Нет;
- Г. В какой-то степени
- Д. Затрудняюсь ответить.

### 4. Что ты хочешь получить от занятий в объединении «Компьютерная азбука»

- А. Полезное времяпровождение.
- Б. Найти новых друзей.
- В. Улучшить свои творческие и познавательные навыки.
- Г. Узнать много нового.
- Д. Начать заниматься деятельностью, которая впоследствии станет твоей профессией.
- Е. Твой вариант и политический принцип и принцип и принцип и принцип и принцип и принцип и принцип и принцип и

### **Анкета для обучающихся в конце учебного года.**

**1. Укажи свой возраст:\_\_\_\_\_\_\_\_**

### **2. Оцени уровень своего интереса к занятиям в объединении «Увлекательная информатика»**

- А. Всегда с удовольствием посещаю занятия
- Б. Временами интерес к занятиям снижается
- В. Родители часто уговаривают меня посещать занятия
- Г. Затрудняюсь ответить

#### **3. Доволен ли ты обучением в объединении «Увлекательная информатика»?**

А. Да.

Б. Нет.

В. Не знаю.

### **4. Как, по твоему мнению, влияет посещение объединения «Увлекательная информатика» на твою успеваемость в школе?**

- А. Положительно влияет (повышает школьную успеваемость)
- Б. Влияет скорее положительно, чем отрицательно
- В. Никак не влияет
- Г. Влияет скорее отрицательно, чем положительно
- Д. Отрицательно влияет (снижает школьную успеваемость)
- Е. Затрудняюсь ответить

### **5. Какие на твой взгляд черты личности развивают занятия в объединение «Увлекательная информатика»?**

А. Развитие личностных качеств (дисциплина, внимательность, аккуратность и т.п.)

Б. Расширение кругозора, повышение эрудированности

В. Развитие интеллектуальных способностей (четкость мышления, способность делать выводы и т.п.)

Г. Развитие творческих способностей (рисование, моделирование, придумывание нового)

- Д. Развитие навыков общения
- Е. Повышение общего культурного уровня (развитие речи, вежливость)
- Ж. Повышение интереса к учебной деятельности
- З. затрудняюсь ответить

### **6. Что на занятиях нравятся тебе больше всего?**

- А. Когда мы узнаем что-нибудь новое
- Б. Когда мы рисуем эскизы на занятиях
- В. Когда мы придумываем и изобретаем
- Г. Когда мы создаем макеты того, что придумали

### 7. Какие темы занятий в этом учебном году показались тебе наиболее интересными?

Анкета для родителей в начале учебного года.

### 1. Сколько лет Вашему ребенку?

### 2. Что, на Ваш взгляд, поспособствовало выбору Вами и Вашим ребенком секции, кружка, объединения дополнительного образования?

- А. Рекомендации друзей и знакомых;
- Б. Желание ребенка;
- В. Реклама дополнительного образования;
- Г. Близость от дома;
- Д. Качество услуг и гарантируемый результат;

Е. другое

### 3. Реклама из каких источников привлекла Ваше внимание в большей степени?

- А. Реклама в школе
- Б. Интернет
- В. Дни открытых дверей
- $\Gamma$ . Другое

### 4. Знакомы ли Вы с программой, по которой будет заниматься Ваш ребенок в объединении «Увлекательная информатика»?

А. Да;

- Б. Нет:
- Г. В какой-то степени
- Д. Затрудняюсь ответить.

### **5. Что может привлечь Вас в педагоге выбранного Вами объединения дополнительного образования?**

А. Профессионализм

Б. Интеллигентность

В. Высокий рейтинг среди других педагогов

Г. Что-то еще

### **6. Что может помешать занятиям Вашего ребенка дополнительным образованием?**

А. Территориальная удаленность

Б. Нет того, что интересно ребенку

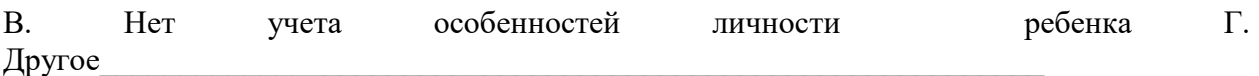

### **7. Что, на Ваш взгляд, привело Вас и Вашего ребенка заниматься в объединение «Увлекательная информатика» ?**

А. Надежда заняться любимым делом;

Б. Желание узнать что-то новое, интересное;

- В. Надежда найти новых друзей;
- Г. Потребность в духовно-нравственном развитии;
- Д. Надежда на то, что занятия помогут лучше понять самого себя

Е. Желание узнать о том, что не изучают в общеобразовательной школе;

Ж. Желание подготовиться к выбору профессии;

З. Надежда на то, что занятия дополнительным образованием помогут преодолеть трудности в учебе;

И. Потребность развивать самостоятельность;

К. Желание провести свободное время с пользой.

Л. Другое\_\_\_\_\_\_\_\_\_\_\_\_\_\_\_\_\_\_\_\_\_\_\_\_\_\_\_\_\_\_\_\_\_\_\_\_\_\_\_\_\_\_\_\_\_\_\_\_\_\_\_\_\_\_\_\_\_\_

#### **Анкета для родителей в конце учебного года.**

**1. Удовлетворены ли Вы деятельностью объединения «Увлекательная информатика»?** 

- 1. Да.
- 2. Нет.
- 3. Отчасти.
- 4. Затрудняюсь ответить.

**2. Удовлетворены ли Вы качеством предоставляемых дополнительных образовательных услуг Вашему ребенку?**

1. Да.

2. Нет.

3. Отчасти.

4. Затрудняюсь ответить.

**3. Интересно ли Вашему ребенку посещать занятия объединения «Увлекательная информатика»?** 

- 1. Да.
- 2. Нет.
- 3. Отчасти.
- 4. Затрудняюсь ответить.

### **4. Посещая объединение «Увлекательная информатика», Вы считаете, что: Укажите нужные варианты**

А. Знания и умения, которые здесь получает Ваш ребенок, имеют значение для его будущей профессии;

Б. Занятия дополнительным образованием по-настоящему готовят Вашего ребенка к самостоятельной жизни;

В. Ваш ребенок получает возможность поднять свой авторитет среди друзей;

Г. В объединении всегда хорошие отношения между взрослыми и ребятами;

Д. Ваш ребенок постоянно узнает много нового;

Е. Занятия в коллективе дают Вашему ребенку возможность лучше понять самого себя;

Ж. В посещаемом Вашим ребенком коллективе созданы все условия для развития его(ее) способностей;

З. К педагогу Вашего ребенка можно обратиться за советом и помощью в трудной жизненной ситуации;

И. Ваш ребенок проводит время с пользой;

К. Другое

**5. Выберите из списка то, что, по Вашему мнению, стало результатом занятий Вашего ребенка в объединении «Увлекательная информатика»?** 

А. Ребенок приобрел актуальные знания, умения, практические навыки – тому, чему не учат в школе, но очень важно для жизни

Б. Ребенку удалось проявить и развить свой талант, способности.

В. Ребенок сориентировался в мире профессий, освоил значимые для профессиональной деятельности навыки.

Г. Ребенок смог улучшить свои знания по школьной программе, стал лучше учиться в школе.

### **6. Удовлетворены ли Вы режимом работы объединения «Увлекательная информатика» (дни, время, продолжительность занятий)?**

А. Да;

Б. Нет;

В. Затрудняюсь ответить.

### **7. Какую форму взаимодействия Вы используете при общении с педагогом?**

А. Консультации по телефону, в социальных сетях и при встрече.

Б. Родительское собрание.

\_\_\_\_\_\_\_\_\_\_\_\_\_\_\_\_\_\_\_\_\_\_\_\_\_\_\_\_\_\_\_\_\_\_\_

В. Совместная деятельность с ребенком и педагогом (участие в мероприятиях).

\_\_\_\_\_\_\_\_\_\_\_\_\_\_\_\_\_\_\_\_\_\_\_\_\_\_\_\_\_\_\_\_\_\_\_\_\_\_\_\_\_\_\_\_\_\_\_\_\_\_\_\_\_\_\_\_\_\_\_\_\_\_\_\_\_ \_\_\_\_\_\_\_\_\_\_\_\_\_\_\_\_\_\_\_\_\_\_\_\_\_\_\_\_\_\_\_\_\_\_\_\_\_\_\_\_\_\_\_\_\_\_\_\_\_\_\_\_\_\_\_\_\_\_\_\_\_\_\_\_\_ \_\_\_\_\_\_\_\_\_\_\_\_\_\_\_\_\_\_\_\_\_\_\_\_\_\_\_\_\_\_\_\_\_\_\_\_\_\_\_\_\_\_\_\_\_\_\_\_\_\_\_\_\_\_\_\_\_\_\_\_\_\_\_\_\_ \_\_\_\_\_\_\_\_\_\_\_\_\_\_\_\_\_\_\_\_\_\_\_\_\_\_\_\_\_\_\_\_\_\_\_\_\_\_\_\_\_\_\_\_\_\_\_\_\_\_\_\_\_\_\_\_\_\_\_\_\_\_\_\_\_

## **8. Что Вы ожидаете от занятий Вашего ребенка в объединении «Увлекательная информатика»?**

#### **Диагностические методики личностного развития**

**Цель диагностики -** управление личностным ростом ребенка. Отслеживание динамики развития каждого ребёнка, коррекция образовательного процесса в направлении усиления его развивающей функции.

#### **Задачи:**

- оценка правильности выбора технологии и методики;

- корректировка организации и содержания учебного процесса.

### **«Цветопись»**

Для оценки работы обучающихся используемые цвета:

-красный - работает самостоятельно, в быстром режиме;

-желтый -выполняет задания, соблюдая все требования;

-зеленый-выполняет задание самостоятельно, но допускает ошибки;

-синий -постоянно обращается к помощи педагога и детей;

-фиолетовый -слабо справляется с заданием.

### **Табель развития.**

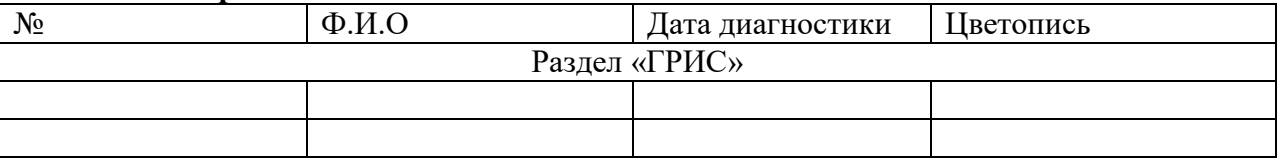

#### **Методика «Закончи предложение» (методика Н.Е. Богуславской)**

Детям предлагается бланк теста, где необходимо закончить предложения несколькими словами.

1. Если я знаю, что поступил неправильно, то …

2. Когда я затрудняюсь сам принять правильное решение, то …

3. Выбирая между интересным, но необязательным, и необходимым, но скучным занятием, я обычно …

4. Когда в моем присутствии обижают человека, я …

5. Когда ложь становится единственным средством сохранения хорошего отношения ко мне, я …

6. Если бы я был на месте учителя, я …

Обработка результатов по вышеуказанной шкале.

Незаконченные предложения, или моё отношение к людям.

Отношение к друзьям

Думаю, что настоящий друг …

Не люблю людей, которые …

Больше всего люблю тех людей, которые …

Когда меня нет, мои друзья …

Я хотел бы, чтобы мои друзья …

Отношение к семье

Моя семья обращается со мной как …

когда я был маленьким, моя семья …

Чувство вины

Сделал бы все, чтобы забыть …

Моей самой большой ошибкой было …

Если ты совершаешь дурной поступок, то …

Отношение к себе

Если все против меня …

Думаю, что я достаточно способен …

Я хотел бы быть похожим на тех, кто …

Наибольших успехов я достигаю, когда …

Больше всего я ценю …

Иель данной анкеты - выявление уровня владения компьютером

#### Анкета

### Дорогие ребята, внимательно прочитайте и ответить на приведенные ниже вопросы. Ваши ответы очень важны для нашей дальнейшей работы.

- 1. Укажите свой возраст?
- $\overline{2}$ . Есть ли у тебя дома компьютер?
- Как ты считаешь, компьютер тебе необходим?  $\mathcal{R}$
- $\overline{4}$ Что бы ты стал делать на компьютере?
- $5<sub>1</sub>$ Для чего, по-твоему, нужен компьютер людям?
- 6. Что ты умеешь делать на компьютере?
- $7<sup>1</sup>$ Часто ли ты пользуешься компьютером?
- 8. Какой экзамен по выбору ты бы выбрал?
- Как ты оцениваешь свой уровень компьютерной грамотности по 5-бальной  $\mathbf{Q}$ 
	- шкале?

### Цель: Узнать качество усвоения правил работы на компьютере и его безопасном использовании

### Опрос на тему:

### «Техника безопасности и правила повеления в кабинете информатики и ИКТ» Выберите один вариант ответа:

- 1. Перед началом работы в кабинете информатики необходимо
- оставить вещи, не требующиеся во время урока, в специально отведенном a) месте, пройти на своё рабочее место, включить персональный компьютер и дожидаться указаний учителя;
	- б) пройти на рабочее место, включить компьютер и дожидаться указаний учителя;
- оставить вещи, не требующиеся во время урока, в специально отведенном  $_{\rm B}$ ) месте, пройти на своё рабочее место и дожидаться указаний учителя.
- 2. Можно ли приносить в кабинет продукты питания и напитки?
	- $a)$  Het:
	- б) да, только в том случае, если сильно хочется, есть или пить;
	- $B)$   $\pi a$ .
- 3. В случае пожара необходимо
	- а) прекратить работу, под руководством учителя покинуть кабинет;
	- б) немедленно покинуть компьютерный класс;
	- в) выключить компьютер и покинуть здание.

### 4. Если персональный компьютер не включается, необходимо:

- а) проверить питание;
- б) проверить переключатели;
- в) сообщить учителю.
- 5. Какие действия не запрещены правилами поведения в кабинете?
	- а) спокойно не торопясь занять своё рабочее место;
	- б) работать с влажными или грязными руками;
	- в) отключать и подключать кабели, трогать соединительные разъёмы проводов.
- 6. Что может быть опасным для здоровья в компьютерном классе?
	- а) ничего;
	- б) долгая мыслительная активность;
	- в) нагрузка на зрение, суставы, электрический ток.
- 7. Что нужно сделать по окончании работы за ПК?
- a) привести в порядок рабочее место, закрыть окна всех программ, задвинуть кресло, сдать учителю все материалы, при необходимости выключить ПК;
	- б) покинуть кабинет;
	- в) выключить компьютер.

# **Практическая работа №1**

*Цель:*развить логическое и алгоритмическое мышление, научиться запускать программу Scratch, изучить основные пункты среды и научиться создавать простейшую анимацию в среде Scratch.

*Задание.* Создайте для спрайта Кот следующую анимацию: Кот находится в левом нижнем углу, при щелчке по зеленому флагу Кот начинает движение вправо, дойдя до края, двигается по диагонали в левый верхний угол.

*Технология выполнения задания.*

**1.**Запустите среду Scratch двойным щелчком по ярлыку на рабочем столе.

**2.**Перед Вами появится окно среды Scratch. Ознакомьтесь с объектами среды.

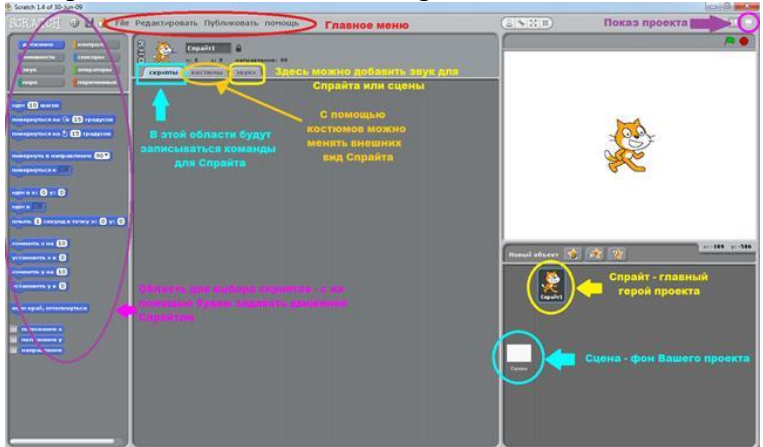

**3.**Переместите Кота в левый нижний угол Вашего проекта. Для этого необходимо нажать на Кота левой кнопкой мыши и протянуть его в нужное место.

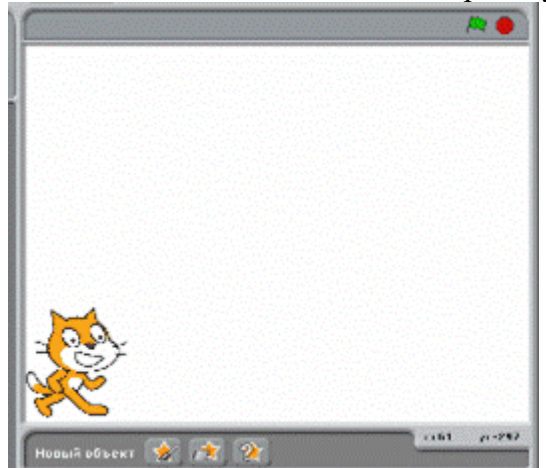

**4.**Теперь приступим к написанию скрипта для Кота. Двойным щелчком левой кнопкой мыши откройте область скриптов для Кота.

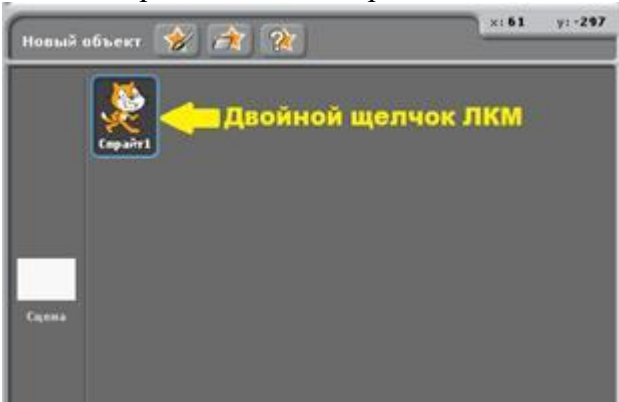

**5.**Для того чтобы Кот при столкновении со стеной не поворачивался вверх ногами необходимо нажать на кнопку «только поворот влево - вправо»

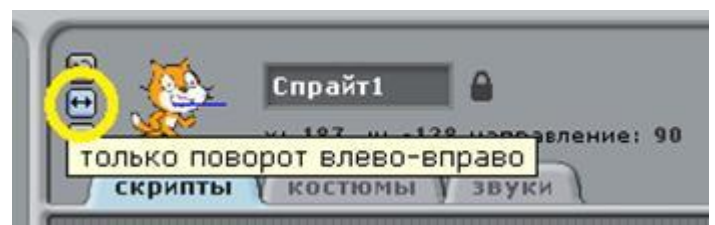

**6.**В окне команд для спрайта Кот составьте следующую программу, используя область скриптов, которая находится в левой части окна.

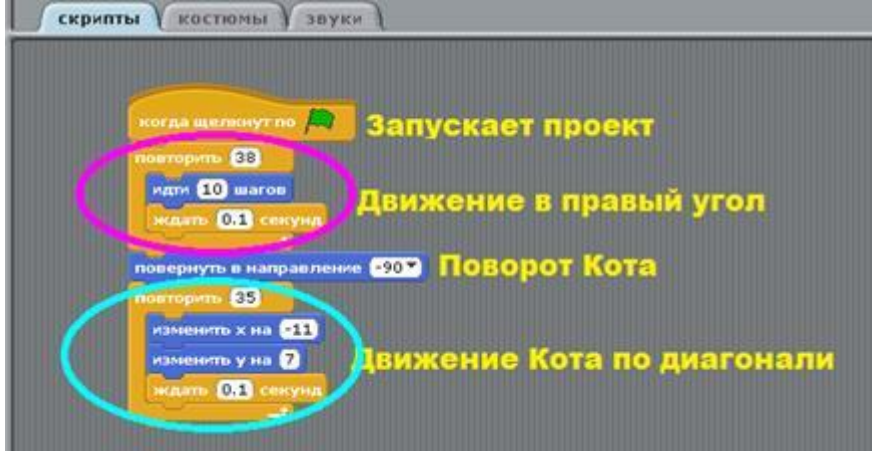

**7.**Переведите проект в режим демонстрации.

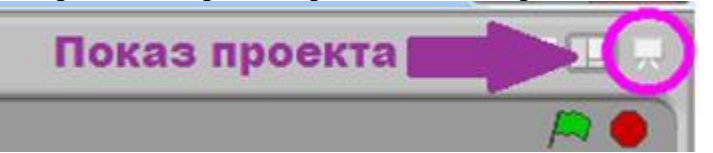

**8.**Для запуска проекта нажмите на зеленый флаг. Убедитесь, что Ваш спрайт выполняет действия, указанные в задании.

*Дополнительное задание 1.* Измените программу так, чтобы Кот после того, как дойдет до правого угла, шел вверх до самого конца.

*Дополнительное задание 2.* Составьте следующую анимацию для спрайта Кот: Кот находится в правом нижнем углу, затем он доходит до середины экрана, после чего поворачивается и возвращается назад.

*Дополнительное задание 3.* Составьте следующую анимацию для спрайта Кот: Кот проходит 4 раза по периметру экрана.

### **Практическая работа №2**

### **Цель: Научить выполнять практические задания в программе PowerPoint**

Ход работы: 1. Открыть программу **MS PowerPoint**. Пуск → Все программы → MicrosoftOffice → PowerPoint. Создать пустой слайд.

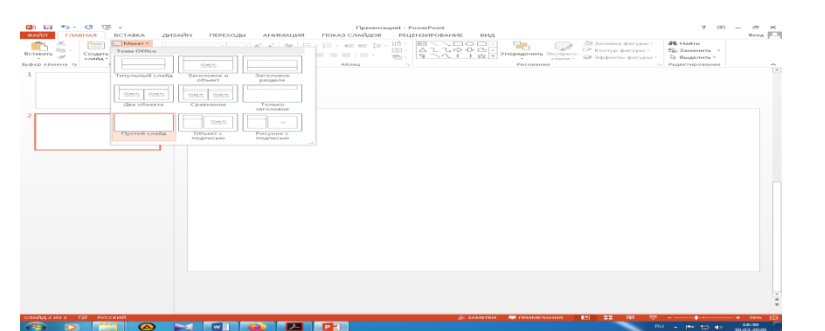

2. Нарисовать следующую картинку:

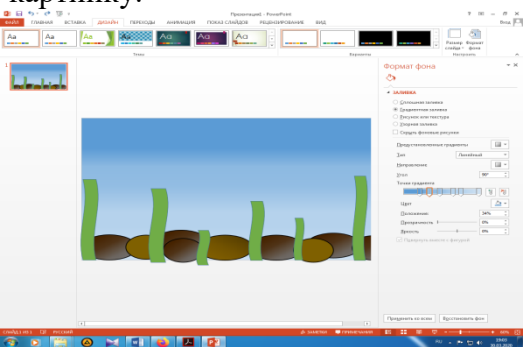

Траву и камни рисуем с помощью рисуем с помощью инструмента **ВСТАВКА → Фигуры**

Траву рисуем с помощью данной фигуры:

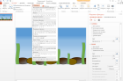

Фон делаем с помощью вкладки **Дизайн** → **Формат фона** →**Градиентная заливка.**

**3.** Далее добавляем рисунок **Рыбку** и **Морского конька***(Предварительно скачайте к себе на рабочий стол).*

**Делаем так:** Вставка → Рисунки→ Рабочий стол → Выбираем картинки по очереди.

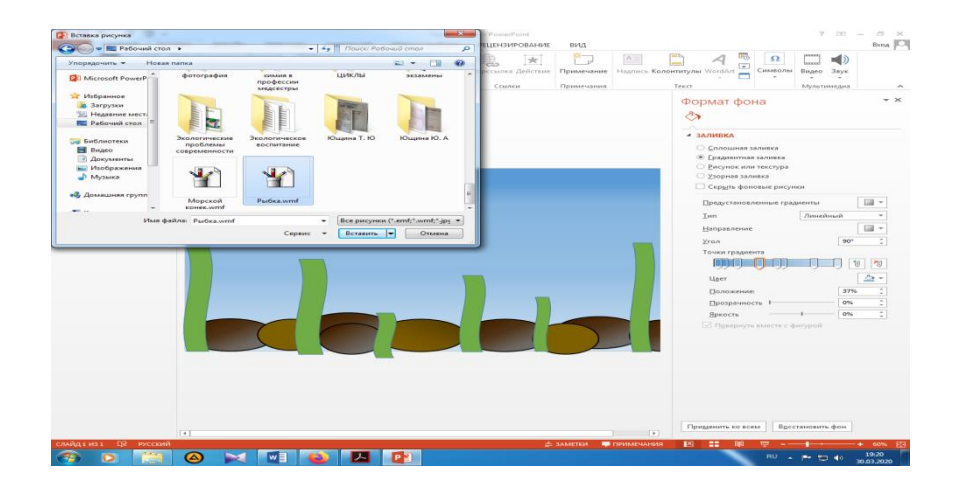

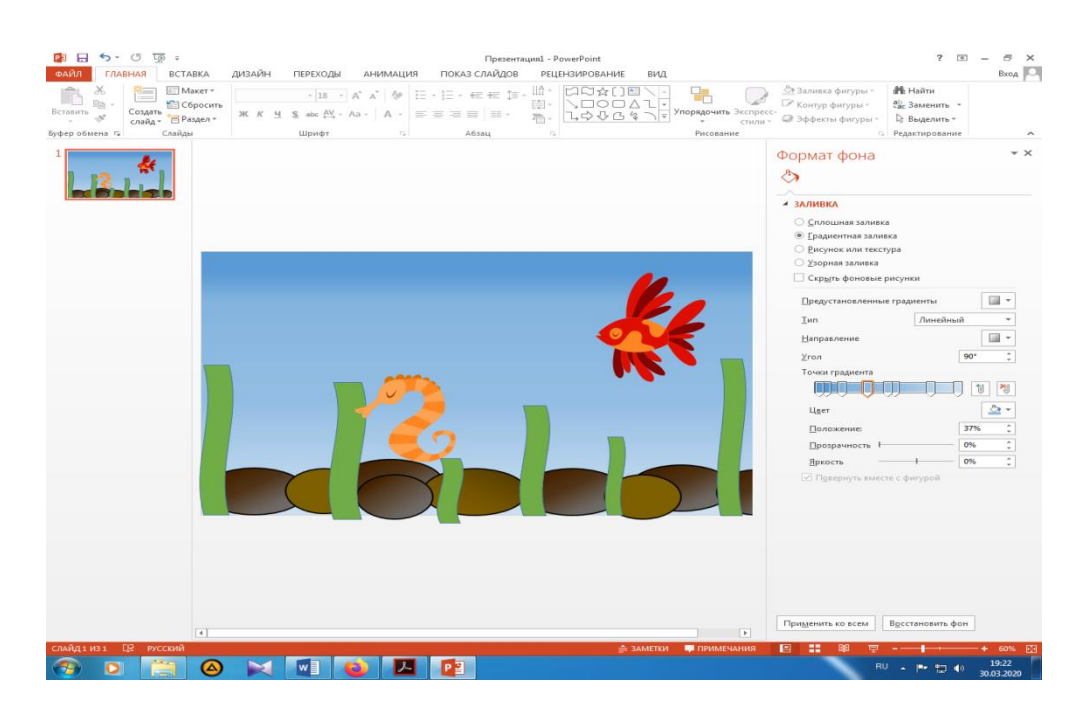

Рыбку и Морского окуня увеличьте немного в размере (растяните)

**4.** Добавляем анимацию. Щёлкаем по рыбке **два раза левой кнопкой мыши**. Выбираем на вкладке **Анимация** → **Вылет** 

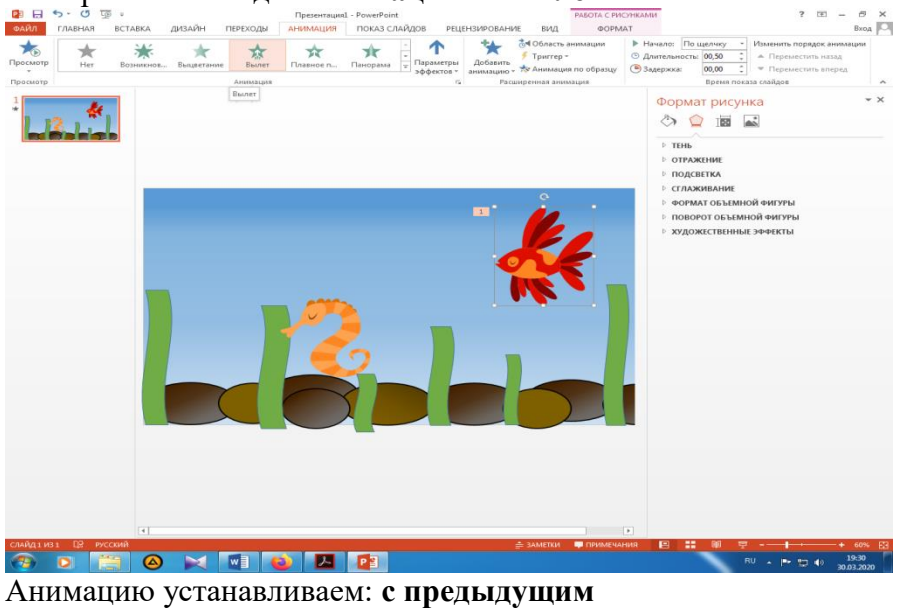

**5.** Аналогично делаем анимацию для Морского окуня. Только выбираем анимацию **Качание.**

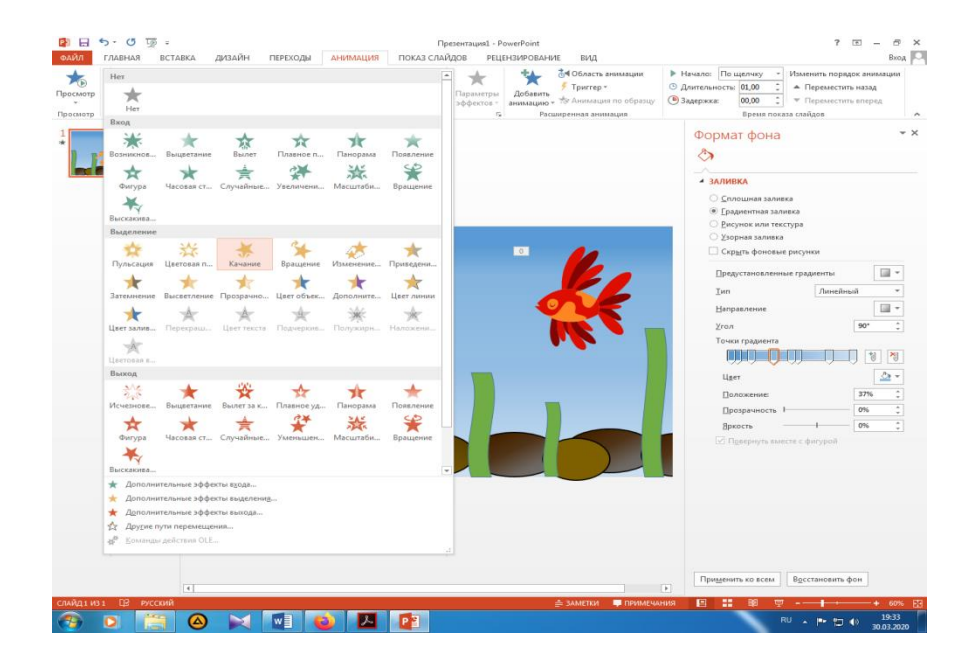

**6.** Сохраните презентацию под названием **«Морское дно»** 

# **Практическая работа №3 Цель: Научить выполнять практические задания в текстовомредактореMicrosoftWord**

Для создания списка можно установить сразу необходимые параметры, либо выделить набранный текст и затем установить их.

На вкладке «Главная», группа инструментов «Абзац»

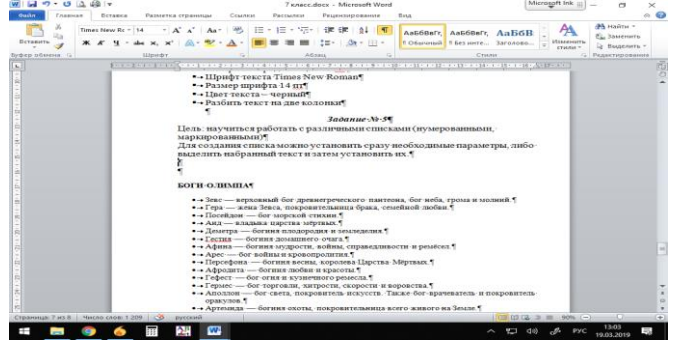

Маркированный список нумерованный список многоуровневый список Каждый вид списков содержит различные параметры и виды маркировки

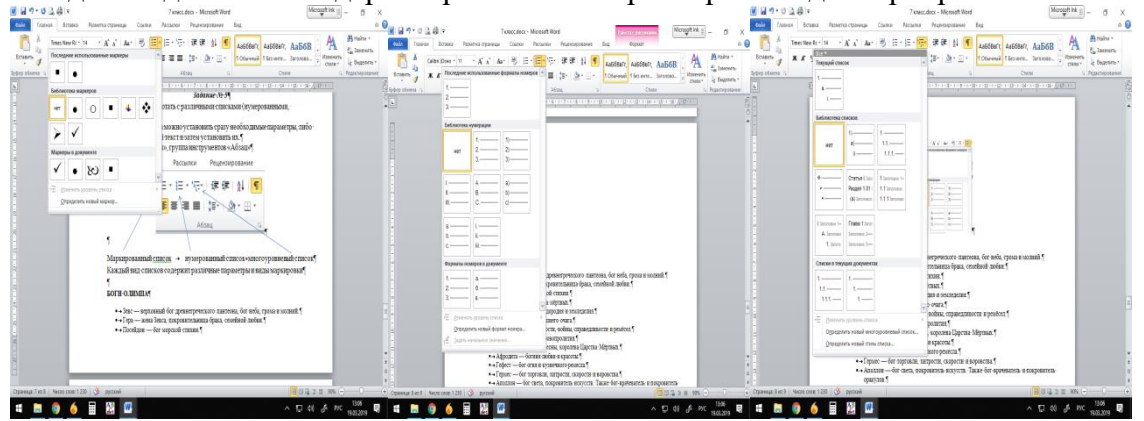

**ЕСЛИ В СПИСКЕ МАРКЕРОВ НЕТ НЕОбХОДИМОГО, МОЖНО ДОбавить новый символ «Определить** новый маркер»

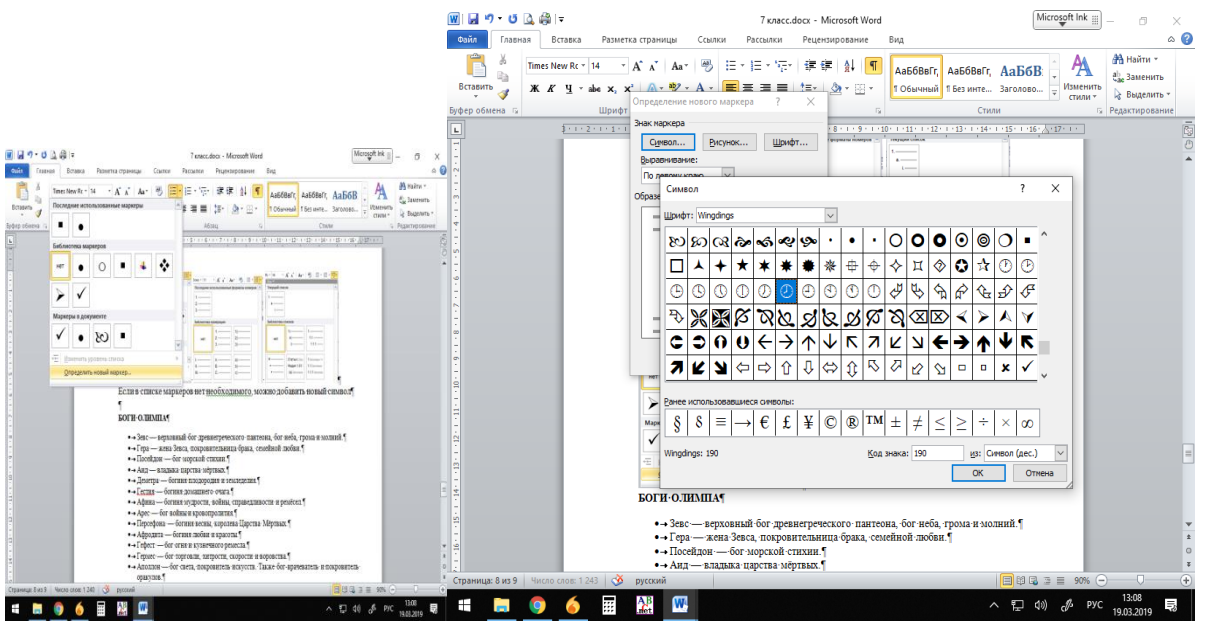

В появившемся диалоговом окне нажать «Символ», далее выбрать необходимый, нажать «ОК».

Создать новый документ, набрать текст по абразцу.

### **БОГИ ОЛИМПА**

- Зевс верховный бог древнегреческого пантеона, бог неба, грома и молний.
- Гера жена Зевса, покровительница брака, семейной любви.
- Посейдон бог морской стихии.
- Аид владыка царства мёртвых.
- Деметра богиня плодородия и земледелия.
- Гестия богиня домашнего очага.
- Афина богиня мудрости, войны, справедливости и ремёсел.
- Арес бог войны и кровопролития.
- Персефона богиня весны, королева Царства Мёртвых.
- Афродита богиня любви и красоты.
- Гефест бог огня и кузнечного ремесла.
- Гермес бог торговли, хитрости, скорости и воровства.
- Аполлон бог света, покровитель искусств. Также бог-врачеватель и покровитель оракулов.
- Артемида богиня охоты, покровительница всего живого на Земле.
- Дионис бог виноделия и веселья.

### **Практическая работа №4**

Цель: научить выполнять практические задания «ГРИС»,

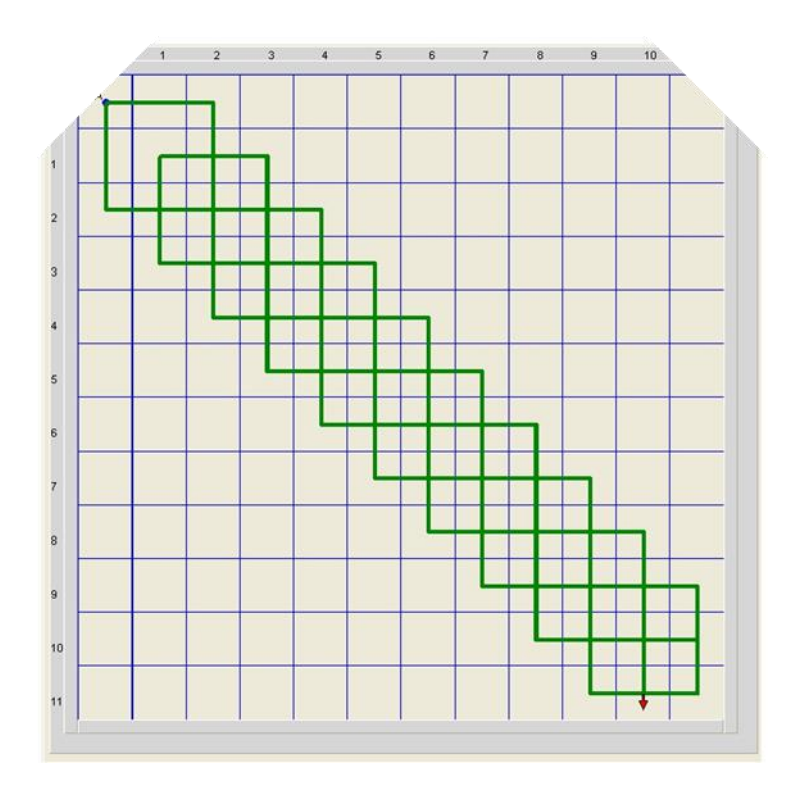

### Итоговая аттестация.

Цель: Вовлечь в проектную деятельность, научить защищать свои проекты, выполненные в мультимедийной среде Scratch.

# Задание №1 *Тест на тему: «Устройство компьютера»*

### **1. Компьютер это -**

- 1. устройство для обработки аналоговых сигналов;
- 2. устройство для хранения информации любого вида.
- 3. многофункциональное электронное устройство для работы с информацией;
- 4. электронное вычислительное устройство для обработки чисел;

## **2. Производительность работы компьютера (быстрота выполнения операций) зависит от:**

- 1. тактовый частоты процессора;
- 2. объема обрабатываемой информации.
- 3. быстроты нажатия на клавиши;
- 4. размера экрана монитора;

### **3. Система взаимосвязанных технических устройств, выполняющих ввод, хранение, обработку и вывод информации называется:**

- 1. программное обеспечение;
- 2. компьютерное обеспечение;
- 3. аппаратное обеспечение.
- 4. системное обеспечение;

## **4. Устройство для визуального воспроизведения символьной и графической информации -**

- 1. процессор; 2. клавиатура.
- 3. сканер; 4. монитор;

### **5. Какое устройство не находятся в системном блоке?**

- 1. видеокарта 2. процессор;
- 3. сканер; 4. жёсткий диск;
- 5. сетевая карта;

### **6. Дисковод - это устройство для**

- 1. чтения/записи данных с внешнего носителя;
- 2. хранения команд исполняемой программы.
- 3. долговременного хранения информации;
- 4. обработки команд исполняемой программы;

### **7. Какое устройство не является периферийным?**

- 1. жесткий диск; 2. принтер;
- 3. сканер. 4. модем;
- 5. web-камера;

### **8. Принтер с чернильной печатающей головкой, которая под давлением выбрасывает чернила из ряда мельчайших отверстий на бумагу, называется**

- 1. сублимационный; 2. матричный.
- 3. струйный; 4. жёсткий;
- 5. лазерный;

#### **9. Программа - это последовательность…**

- 1. команд для компьютера; 2. электрических импульсов;
- 3. нулей и единиц; 4. текстовых знаков;

### **10. При выключении компьютера вся информация теряется …**

- 1. на гибком диске; 2. на жестком диске;
- 3. на CD-ROM диске; 4. в оперативной памяти;

### **11. Для долговременного хранения пользовательской информации служит:**

- 1. внешняя память ; 2. процессор;
- 3. дисковод; 4. оперативная память;

#### **12. Перед отключением компьютера информацию можно сохранить:**

- 1. в оперативной памяти; 2. во внешней памяти;
- 3. в регистрах процессора; 4. на дисководе;

#### **13. Наименьшая адресуемая часть памяти компьютера:**

1. байт; 2. бит; 3. файл; 4. машинное слово;

### **14. Магнитный диск предназначен для:**

- 1. обработки информации; 2. хранения информации;
- 3. ввода информации; 4. вывода информации;

### **15. Где хранится выполняемая в данный момент программа и обрабатываемые ею данные?**

- 1. во внешней памяти; 2. в оперативной памяти;
- 3. в процессоре; 4. на устройстве ввода;

### *Ключ к тесту контрольной работы по теме:«Устройство компьютера»* 1) 32)23)34)45) 36) 17) 18) 39) 110) 411) 112) 213) 214) 215) 2

### Залание № 2

Создать групповой проект - «Сказка на новый лад» в мультимедийной среде Скретч.

Подготовительный этап. Ответственным моментом является планирование - составление алгоритма взаимодействия объектов (спрайтов). Составить сценарий «Сказки на новый лад» в последовательности действий исполнителей (героев).

Второй этап (организационный этап). Распределить роли таким образом, чтобы все были включены в деятельность. Если героев много и костюмов в библиотеке нет, то учащиеся должны заняться рисованием или обработкой найденных в интернете костюмов.

Третий этап (реализация проекта) для каждого исполнителя нужно прописать его конкретные действия

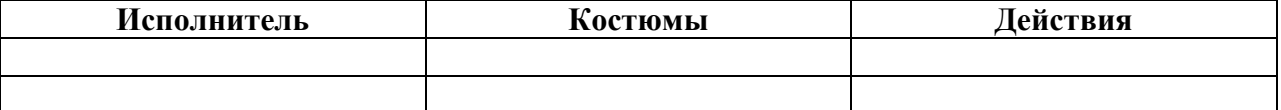

Четвёртый этап (представление и оценка результатов проекта)подготовится к презентации проекта.

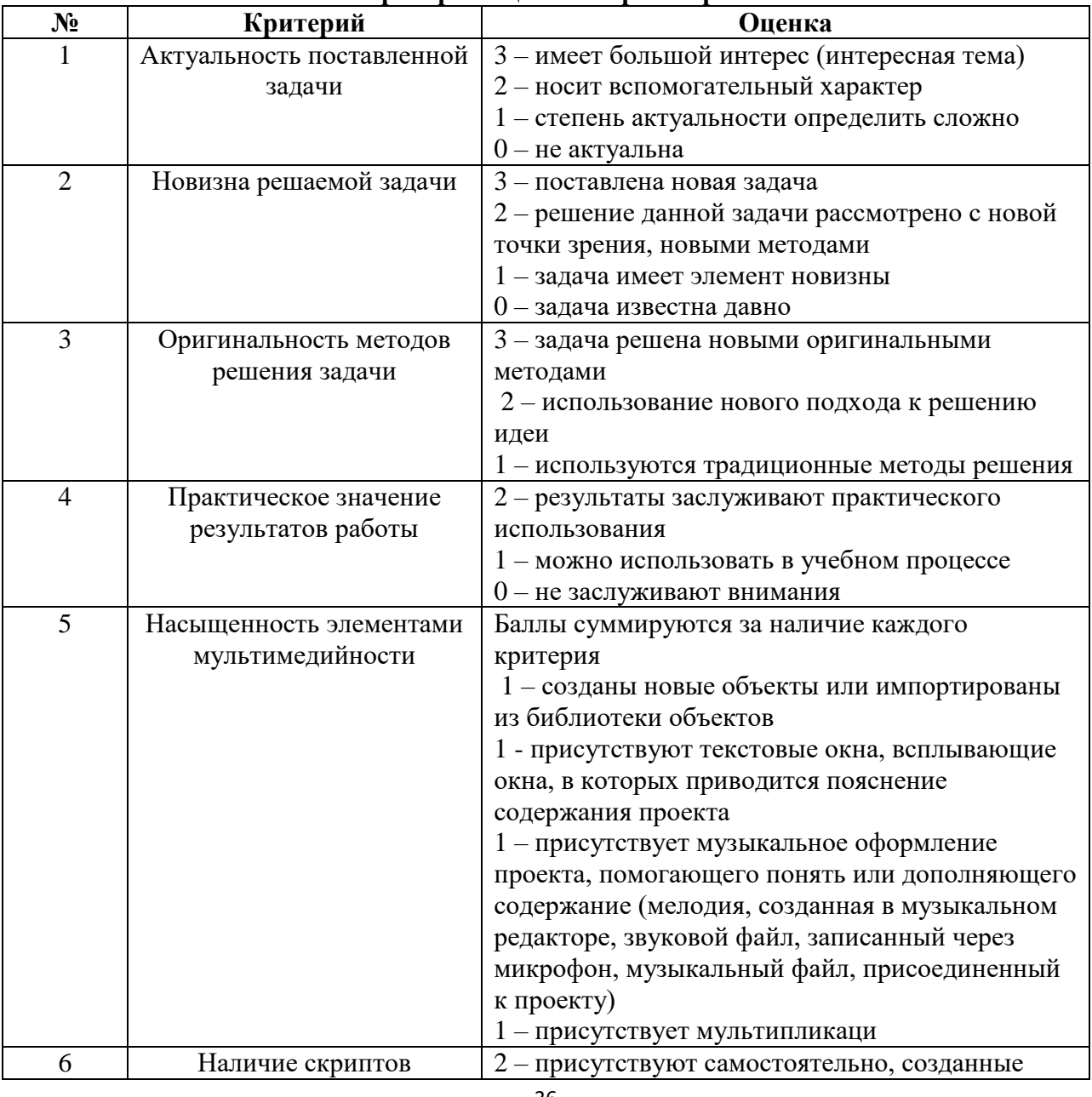

## Критерии опенки Скретч-проекта:

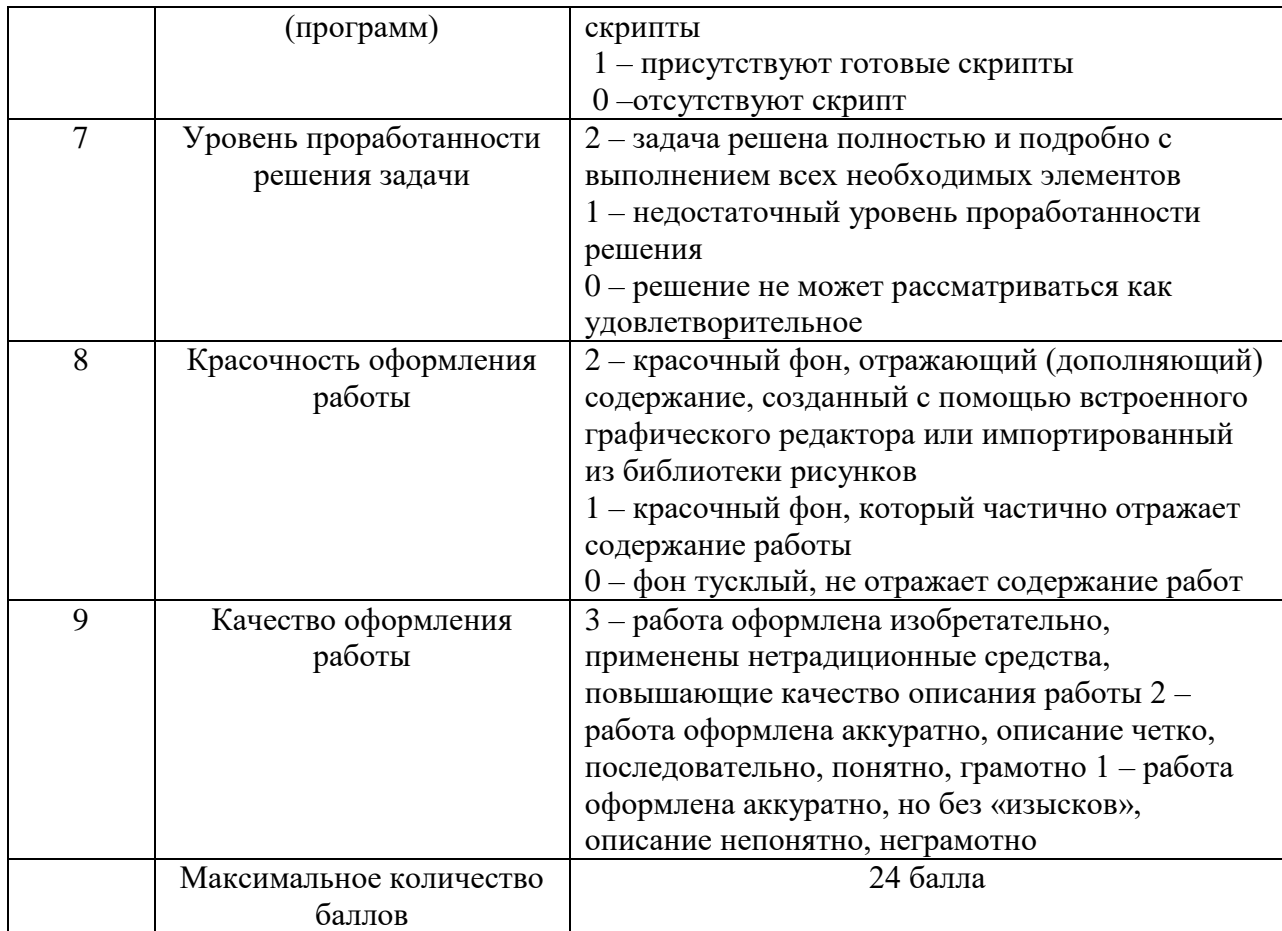

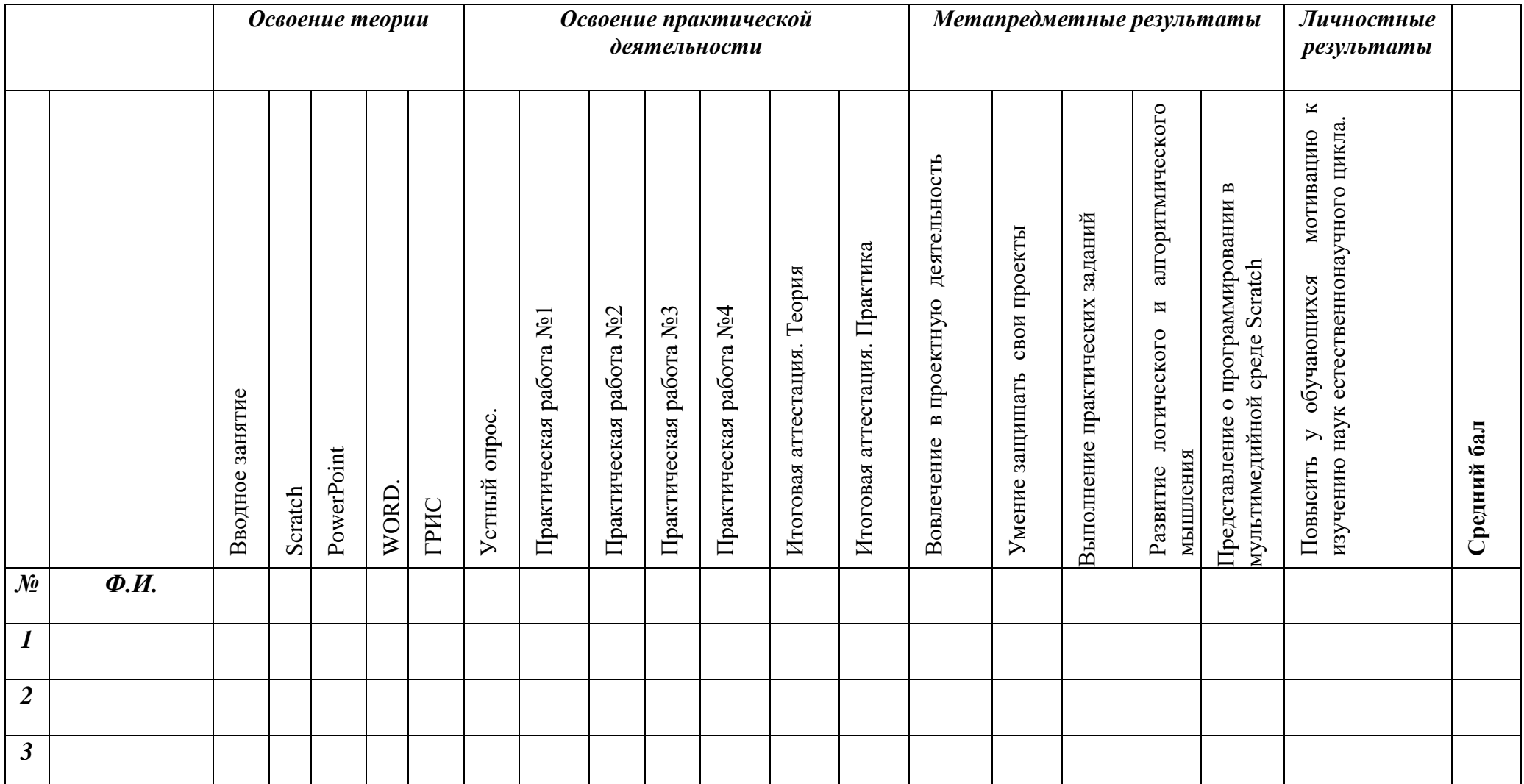

*Информационная карта Определение уровня овладения навыками и умениями по дополнительной общеобразовательной общеразвивающей программе «Занимательная информатика»*

### **Обучающие результаты:**

# *Вводное занятие:*

3 балла – ребёнок знает правила поведения и техники безопасности, сознательно выполняет их, может делать замечания друзьям, объяснить им, если они ведут себя неправильно.

2 балла – ребёнок знает правила, но выполняет их не всегда.

1 балл – не знает правил, затрудняется в толковании условных обозначений.

# **Scratch:**

3 балла – при работе правильно выполняет задания и допускает не более 3 ошибок.

2 балла – иногда может выполнить работу неправильно, т.к. допускает ошибки по невнимательности более 8 ошибок

1 балл –выполняет работу не задумываясь, поэтому часто неправильно, либо затрудняется при сохранении, допускает много ошибок не может выполнить задание без помощи

# **PowerPoint:**

3 балла – хорошо понимает назначение программы, при выполнении задания не допускает ошибок.

2 балла – не совсем правильно понимает назначение программы, поэтому при выполнении задания допускает незначительные ошибки.

1 балл – не понимает назначения программы, поэтому затрудняется при выполнении задания.

# **WORD:**

3 балла – выбирает текст самостоятельно, редактирует его параметры, действуя мышью, получает задуманный результат.

2 балла – не всегда правильно выбирает текст и параметры инструментов, результат не совсем соответствует замыслу.

1 балл – затрудняется при наборе текста и инструментов и их параметров, не может получить результата.

Использование специальных методов (сборки рисунка из деталей, вспомогательных построений, укрупнений, рисование по пикселям и т.д) 3 балла – понимает при общем показе и самостоятельно осваивает нужные действия. 2 балла – для освоения требуется однократный индивидуальный показ.

# **ГРИС «Стрелочка»:**

3 балла – при выполнении заданий не испытывает затруднений, быстро понимает условия программы.

2 балла – условия программы понимает, но при выполнении задания испытывает затруднения, необходима незначительная помощь педагога.

1 балл – не всегда понимает все условия программы, испытывает трудности, может выполнить небольшое количество заданий.

# **Навыки пользования ГРИС .**

3 балла - ребёнок самостоятельно выполняет задания, творческие задумки воплощает в своей работе.

2 балла – пользуется чужой идеей, вносит в работу свои изменения и дополнения, способен анализировать и изменять работу после советов педагога

1 балл - ребёнок предпочитает «работу по образцу», повторяет за педагогом или соседом, не внося в собственную работу практически никаких изменений; постоянно нуждается в стимулировании со стороны педагога.

# **Paint:**

3 балла – знает названия инструментов графического редактора Paint, предусмотренных программой (Кисть, Заливка, Распылитель, Линия, Эллипс, Прямоугольник, Скруглённый прямоугольник, Ластик, Надпись), их назначение, условные обозначения в редакторе.

2 балла – знает названия не всех инструментов, может затрудняться в условных обозначениях.

1 балл – знает названия небольшого количества инструментов, условных обозначений.

### **Итоговая аттестация:**

3 балла – при выполнении итоговой работы использует все виды изученных программ, справляется самостоятельно и быстро.

2 балла – действует не достаточно быстро, допускает ошибки, с заданием справляется.

1 балл – затрудняется в выполнении, не может без помощи справиться с заданием.

## **Метапредметные результаты:**

# **Проектная деятельность.**

3 балла - ребёнок самостоятельно придумывает проект совей работы, творческие задумки воплощает в своём проекте.

2 балла – пользуется чужой идеей, вносит в работу свои изменения и дополнения, способен анализировать и изменять работу после советов педагога

1 балл - ребёнок предпочитает «работу по образцу», повторяет за педагогом или соседом, не внося в собственную работу практически никаких изменений; постоянно нуждается в стимулировании со стороны педагога.

# **Умение выполнять практические работы в программах**

3 балла - ребёнок самостоятельно выполняет задания.

2 балла – способен анализировать и изменять работу после советов педагога

1 балл - постоянно нуждается в помощи педагога.

# **Навыки пользования Scratch**

3 балла - ребёнок самостоятельно выполняет задания, творческие задумки воплощает в своей работе.

2 балла – пользуется чужой идеей, вносит в работу свои изменения и дополнения, способен анализировать и изменять работу после советов педагога

1 балл - ребёнок предпочитает «работу по образцу», повторяет за педагогом или соседом, не внося в собственную работу практически никаких изменений; постоянно нуждается в стимулировании со стороны педагога.

# **Личностные результаты**:

3 балла – ребёнок любознателен, сообразителен и самостоятелен при выполнении различных заданий, сотрудничает с педагогом и сверстниками.

2 балла - не всегда любознателен, сообразителен. Нуждается в небольшой помощи со стороны педагога при выполнении заданий, после незначительной помощи действует самостоятельно, идет на контакт с педагогом и сверстниками, но не всегда.

1 балл – проявляет любознательность, но не сообразителен, действует неуверенно, теряется, без помощи задание выполнить не может. Идет на контакт с педагогом и сверстниками в зависимости от ситуации.